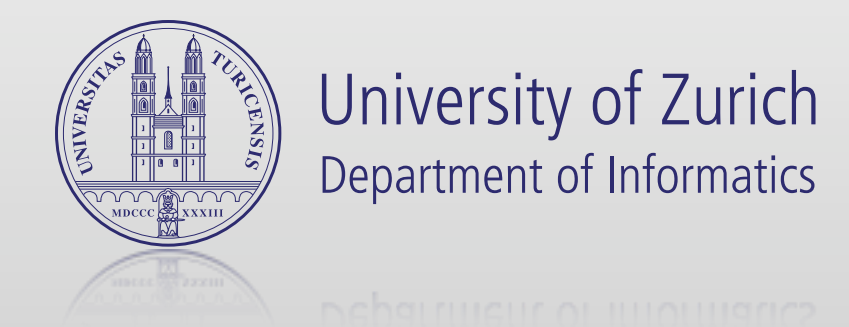

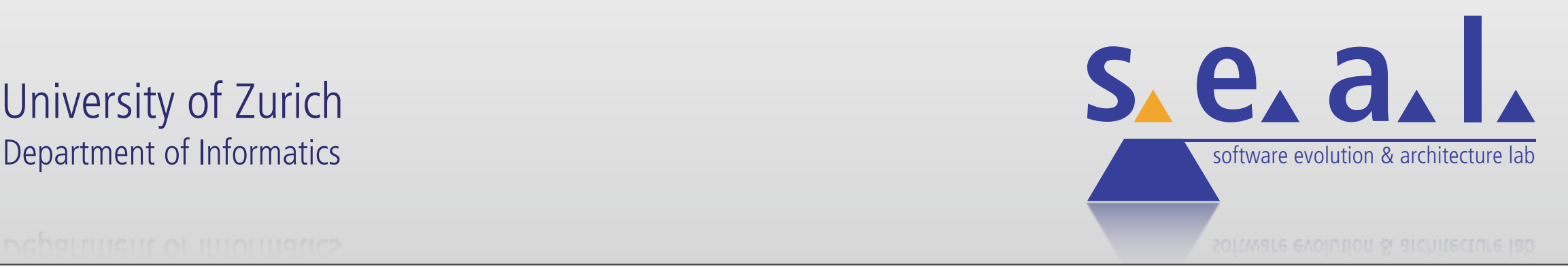

Emanuel Giger, Giacomo Ghezzi, Michael Würsch, and Harald Gall

University of Zurich, Switzerland

# **Vorkurs in Informatik**

#### Eine Einführung ins Informatikstudium an der Universität Zürich

# **Zielsetzung**

Sanfter Einstieg ins Studium der Informatik.

Kleinsten gemeinsamen Nenner schaffen.

*Socializing.*

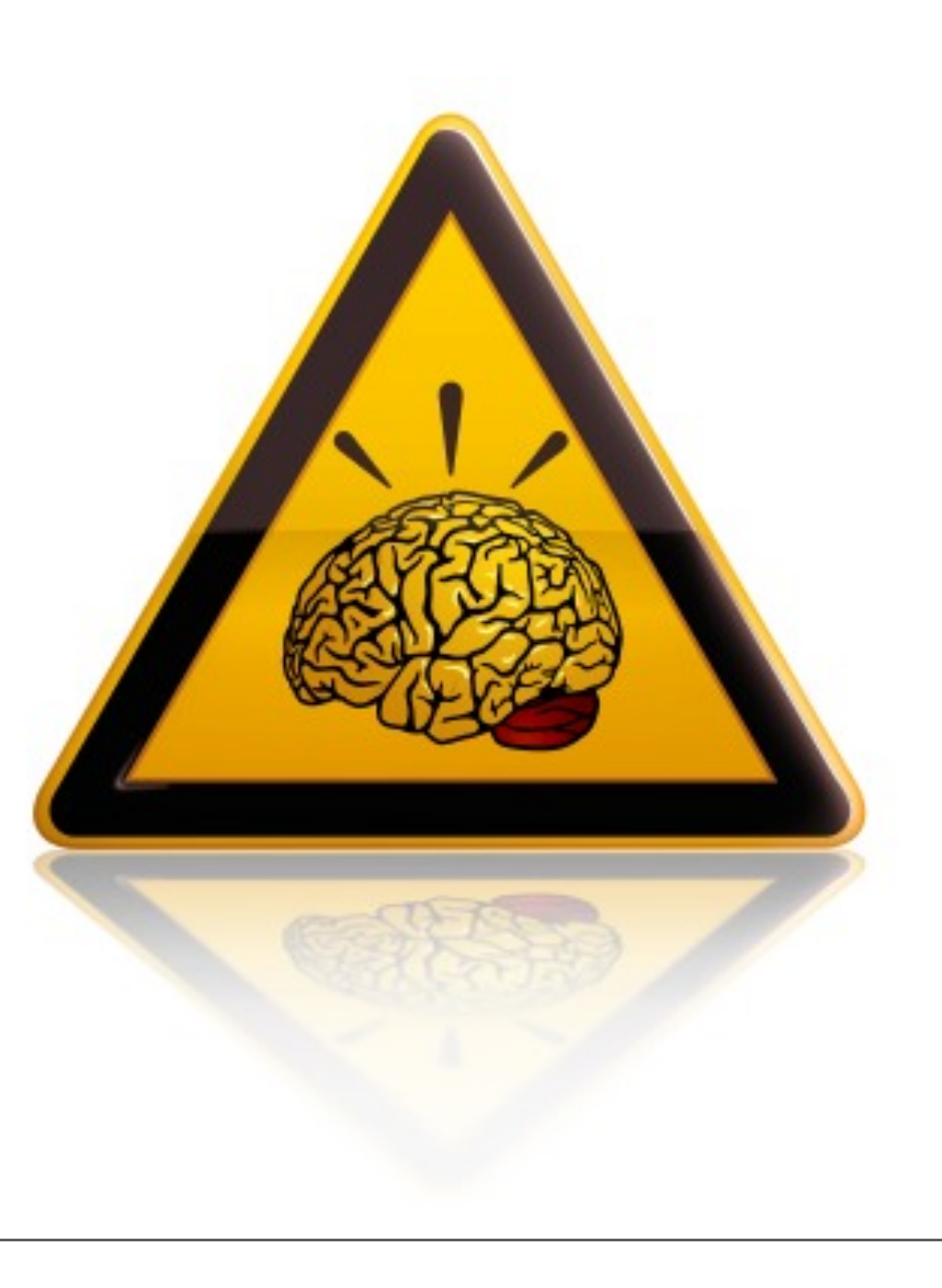

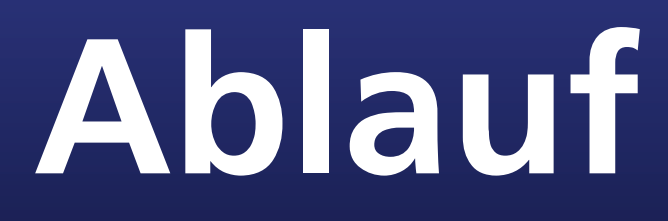

- 1. Tag: Grundlagen
- 2. Tag: Software Engineering by Example
- 3. Tag: Einführung in die Programmierung

# **Ablauf: Tag 1**

#### 09:30 bis 12:00

- Was ist ein Computer?
- Wie ist ein Computer aufgebaut?
- Das Rechnen mit Wahrheitswerten
- Zahlensysteme
- Wie bringe ich den Computer dazu, für mich Probleme zu lösen?

#### 13:00 bis 16:00

• Eine Einführung in die Programmierung mit Scratch

# **Ablauf: Tag 2**

#### 09:30 bis 12:00

- Eine Einführung in das systematische Entwickeln von Software (aka. Software Engineering)
- Beginn Gruppenarbeiten: Ein kleines eigenes Projekt mit Scratch

#### 13:00 bis 16:00

• Fortsetzung vom Morgen

# **Ablauf: Tag 3**

#### 09:30 bis 12:00

- Kurzpräsentationen der Gruppenarbeiten vom Vortag
- Eine Einführung in die Programmierung mit Groovy

#### 13:00 bis 16:00

• Fortsetzung vom Morgen

# **Das Institut für Informatik (ifi)**

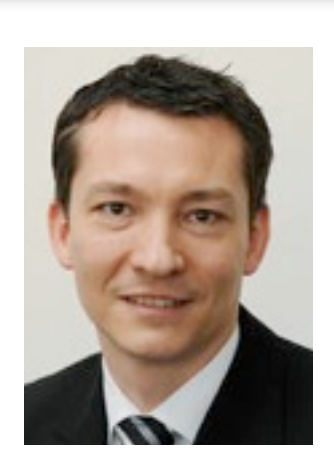

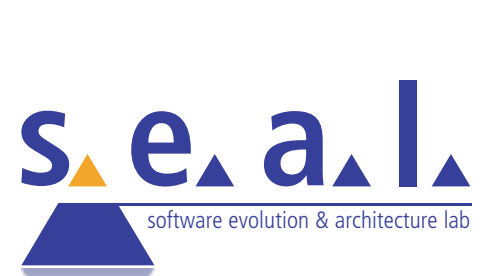

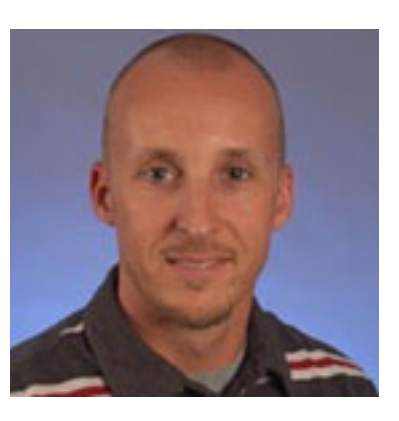

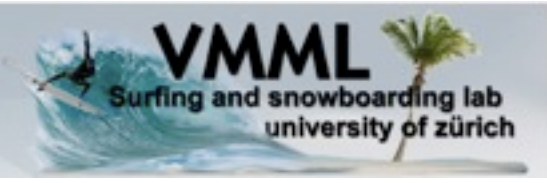

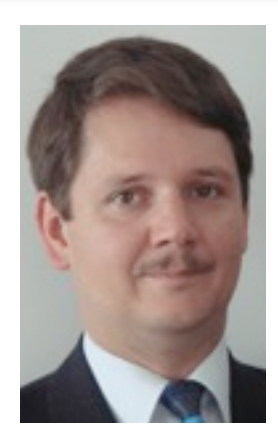

CSG Communication Systems Group

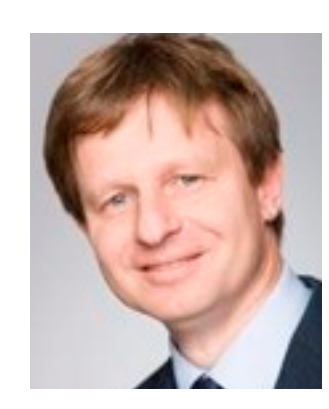

**Information Management** 

a i

Research Group

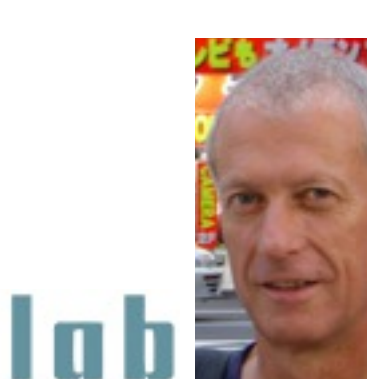

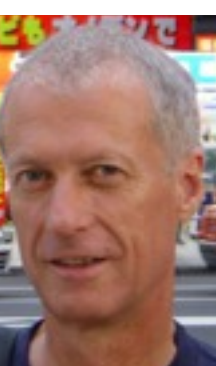

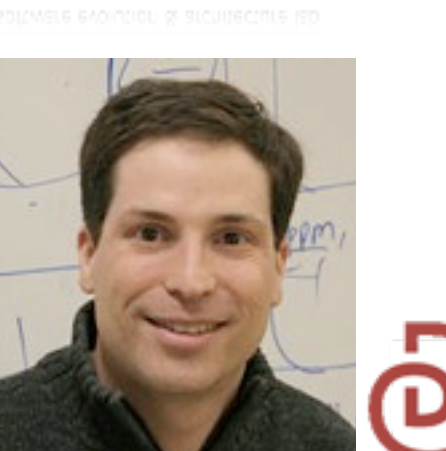

**Dynamic and Distributed Information Systems** 

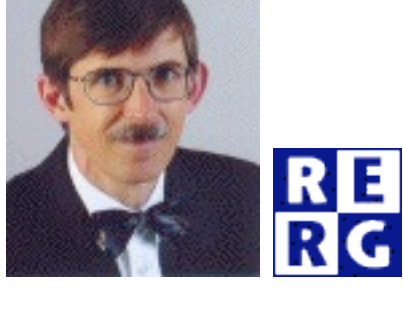

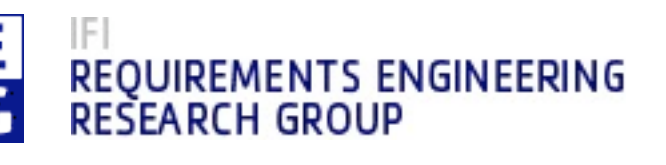

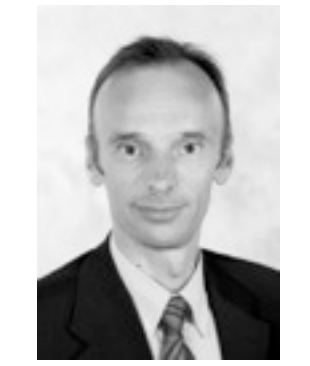

**BLO** Database Technology Research Group

IFI educational engineering

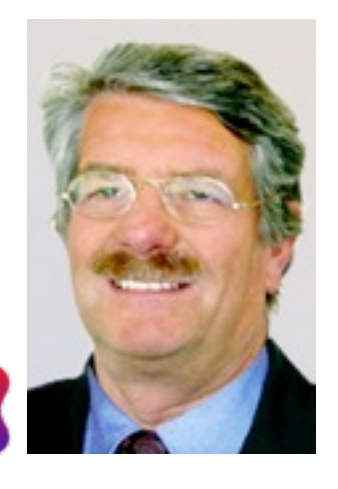

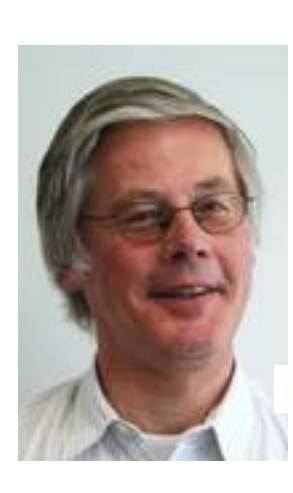

Institut für Computerlinguistik

http://www.ifi.uzh.ch

### **Wer sind wir?**

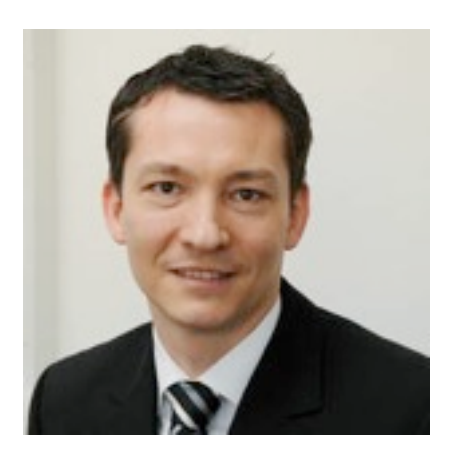

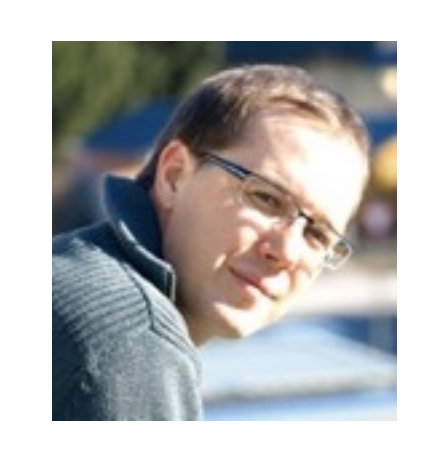

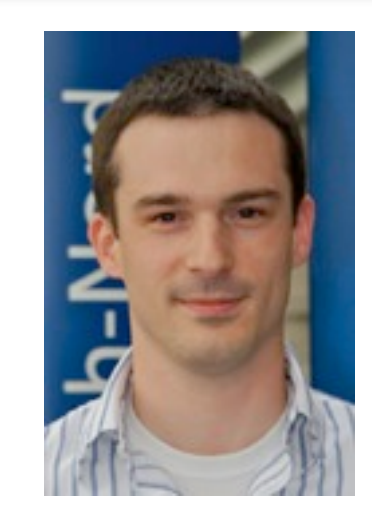

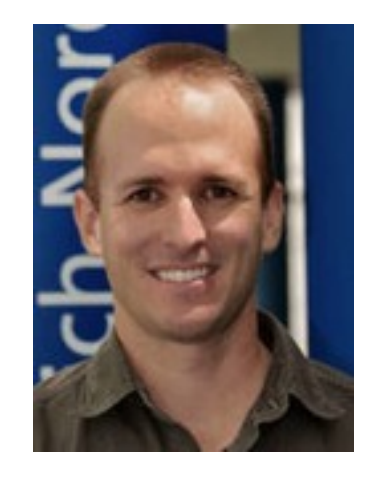

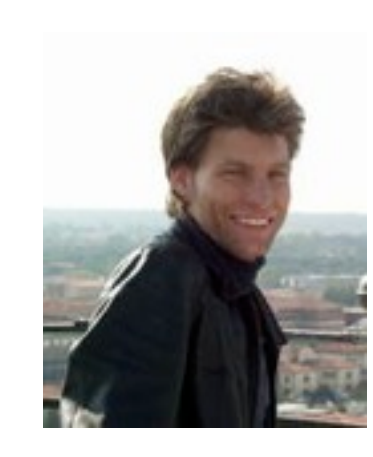

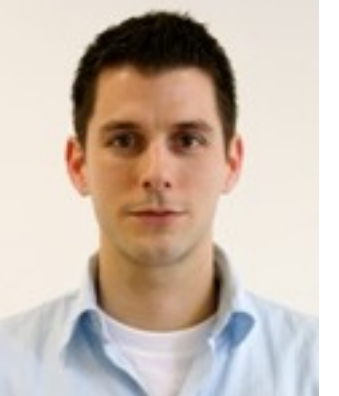

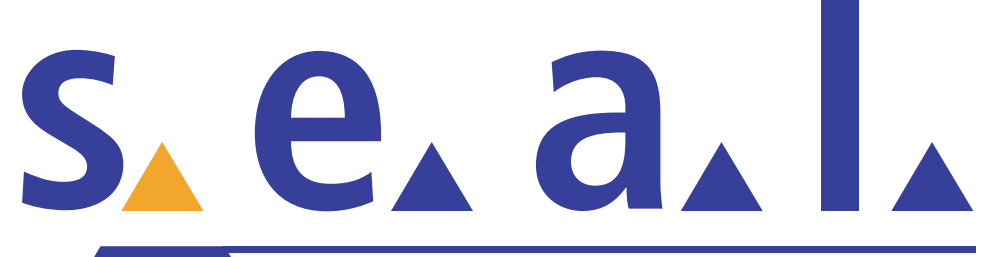

software evolution & architecture lab

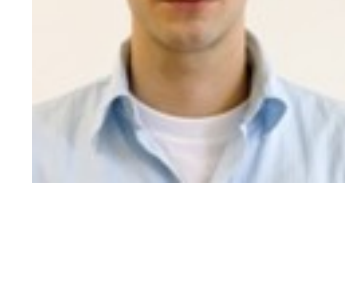

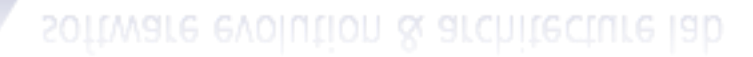

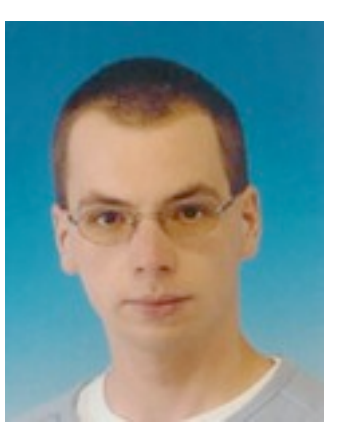

http://seal.ifi.uzh.ch/people

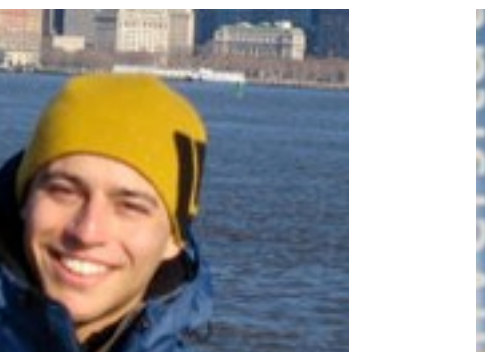

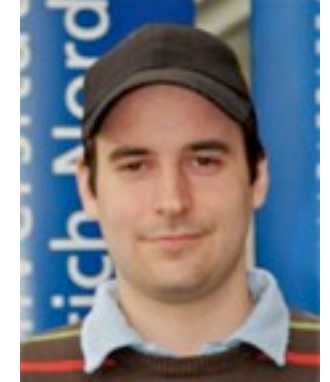

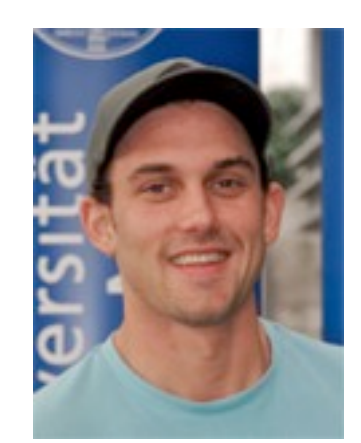

### **Was sind unsere Forschungsschwerpunkte?**

- Software Evolution
- Software Wartung und Reengineering
- Software Architekturen
- Produkt-/Programmfamilien
- Verteilte Software Engineering Prozesse
- Methodologien und Paradigmen für Software Entwicklung
- Semantic Web Engineering & Recommender Systems

# **Programmieren in der Assessment-/Bachelorstufe**

- 1. Semester: Einführung in die Programmierung (Informatik I, Java)
- 2. Semester: Algorithmen und Datenstrukturen  $(C++)$
- 3. Semester: ??
- 4. Semester: Software Praktikum (aka. SoPra, Java)

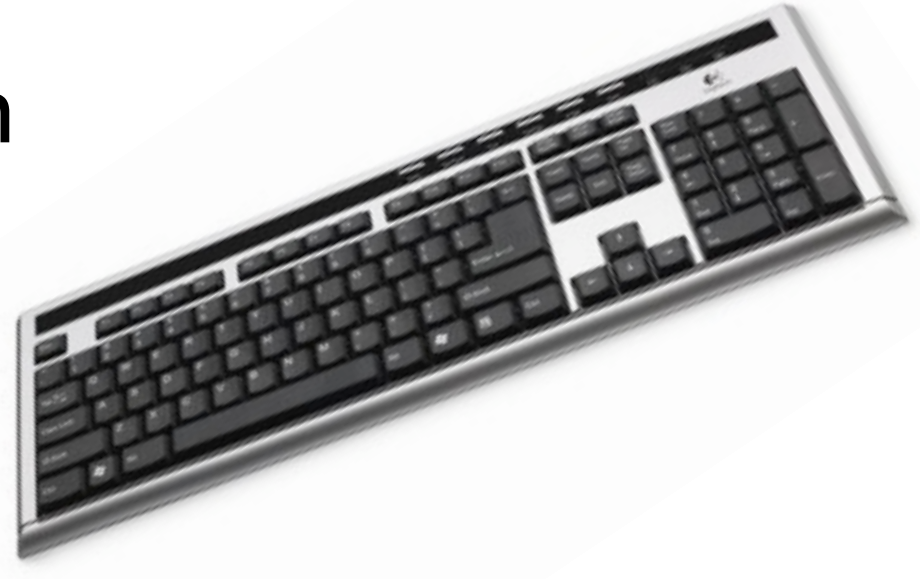

Sopra Beispiele.

# **Was ist ein Computer?**

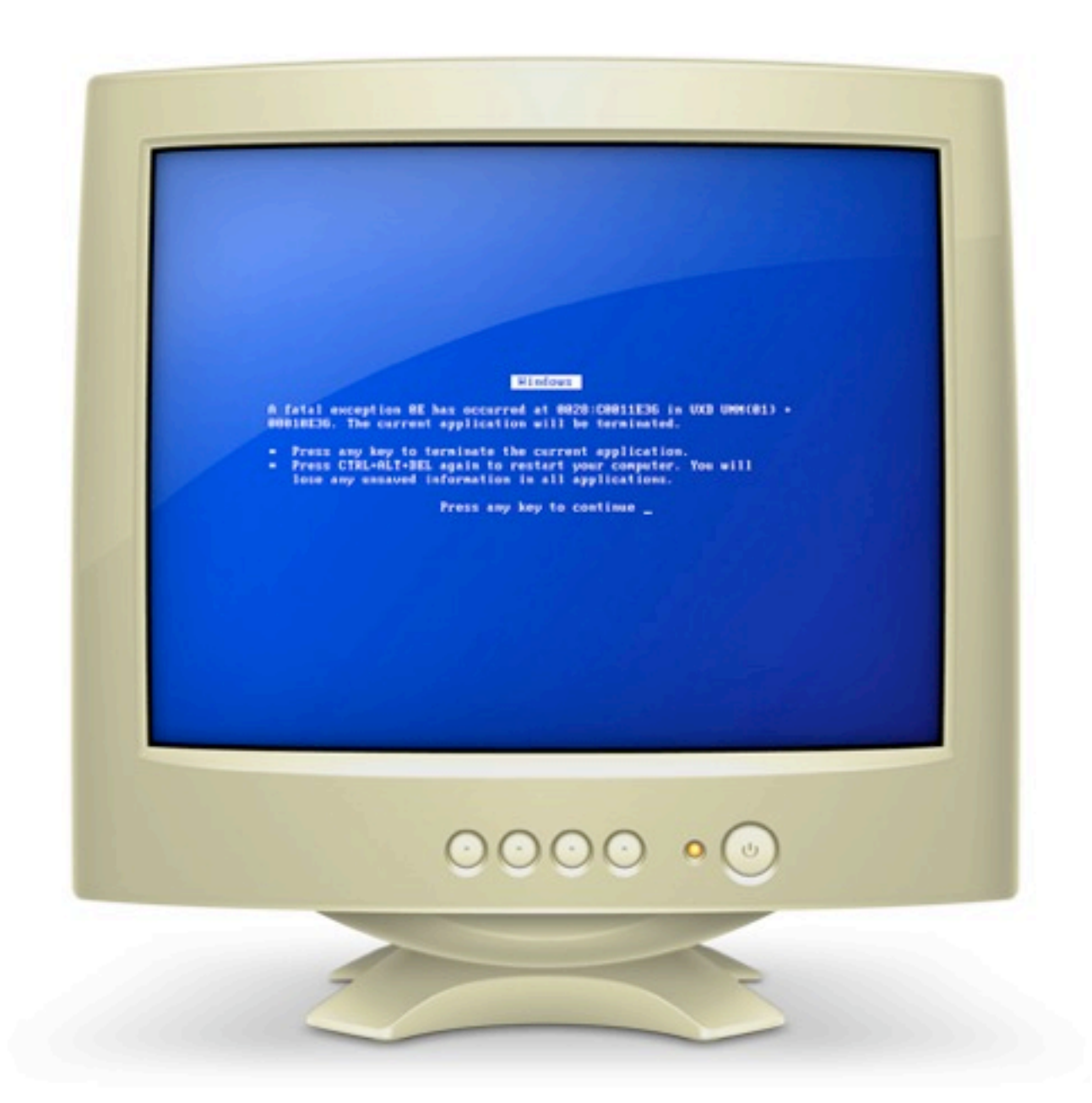

Ein Computer ist ein elektronisches Gerät, das Daten (Informationen) speichert und verarbeitet. Ein Computer beinhaltet sowohl Hardware, wie auch Software. Hardware ist der physische Teil, sprich der "sichtbare", während Software die unsichtbaren Anweisungen zur Steuerung der Hardware umfasst.

Programmieren heisst, dass man Anweisungen niederschreibt, die der Computer ausführen soll.

### **Wie ist ein Computer aufgebaut?**

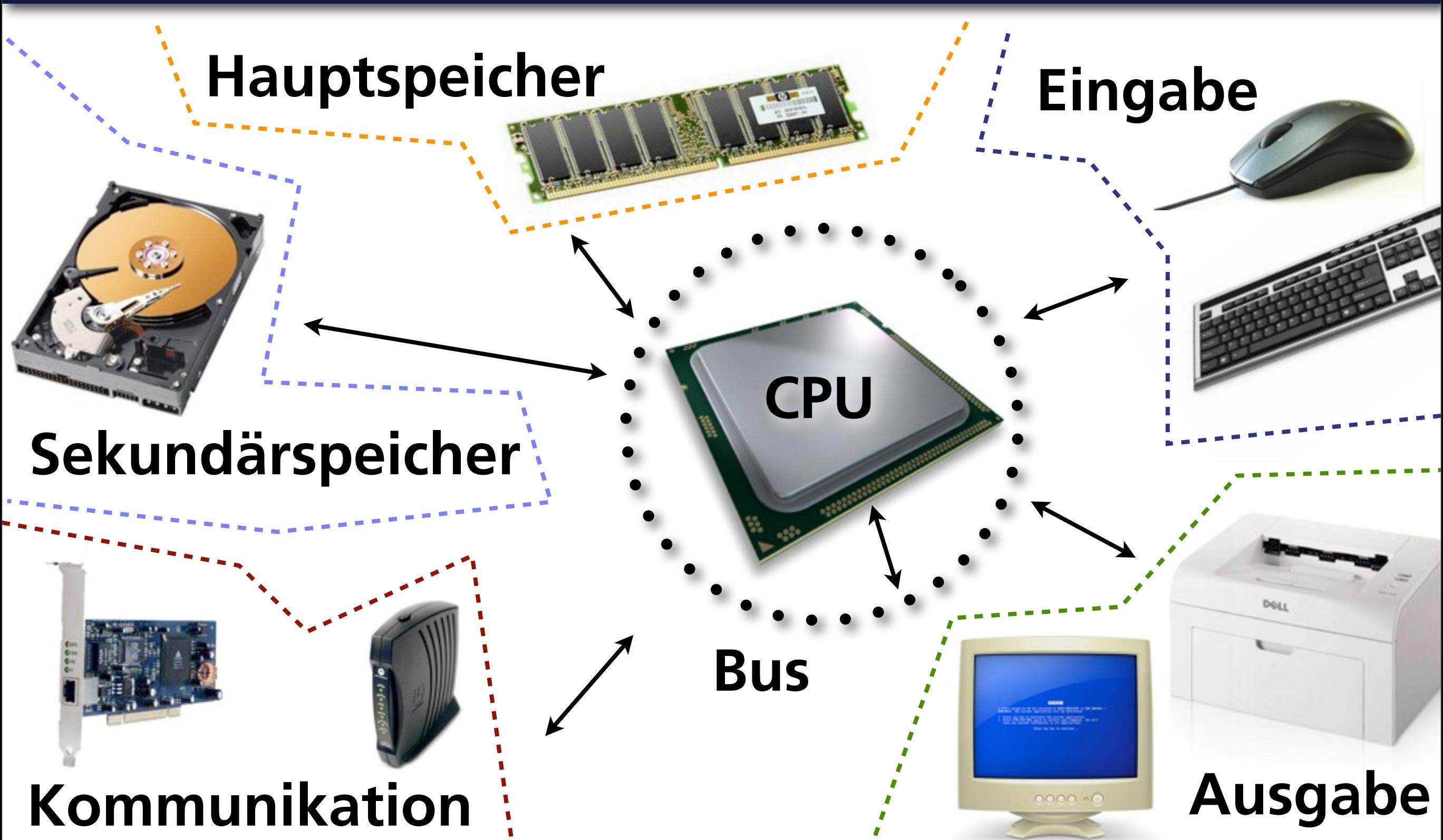

Dieser Aufbau wird auch "von Neumann Architektur" genannt. Das ausführbare Programm wird im Hauptspeicher gehalten. In früheren Computern war das Programm "hard-wired", also fest in der Hardware verdrahtet.

Der Prozessor kommuniziert über den Bus mit den peripheren Geräten, z.B.: Festplatten-

Controller teilt dem Prozessor über einen sog. Interrupt mit "Hey, ich habe Daten, die bereit sind gelesen zu werden". Der Prozessor liest dann den Speicherbereich aus, der der Festplatte entspricht.

### **(C)entral (P)rocessing (U)nit**

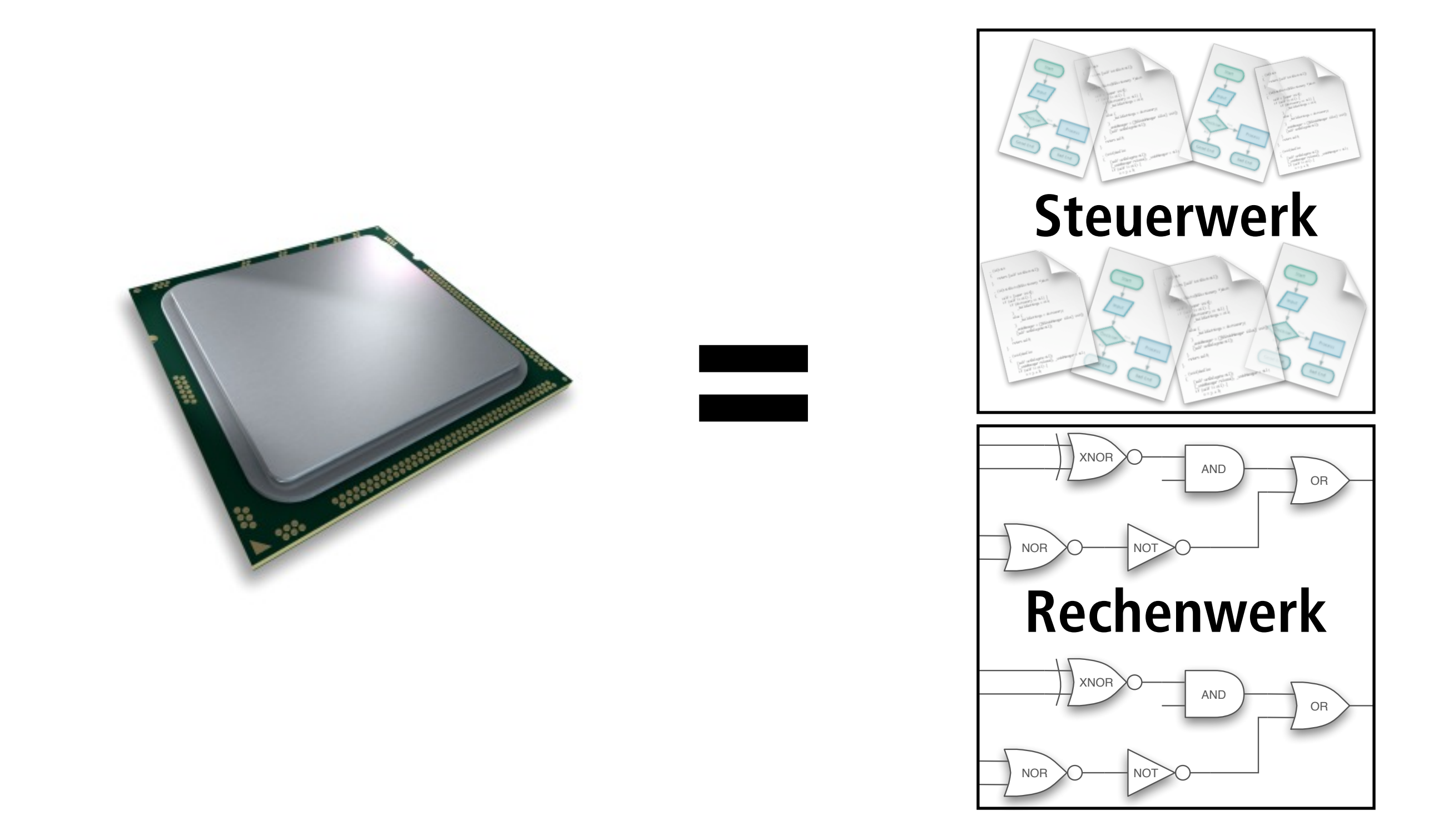

Der Prozessor (CPU) ist das 'Hirn' eines Computers. Er lädt Anweisungen aus dem Speicher und führt diese aus. Ein Prozessor besteht normalerweise aus zwei Komponenten: Steuerwerk und Rechenwerk. Das Steuerwerk koordiniert die Aktionen der anderen Komponenten. Das Rechenwerk (oder die arithmetische und logische Einheit) führt numerische Operationen, wie Addition, Subtraktion, Multiplikation, Division), und logische Operationen (Vergleiche) durch.

# **Bool'sche Algebra**

#### wahr oder falsch?

*Bsp: Eine Bestellung kann nur in Auftrag gegeben werden, wenn der Kunde bereits ein Kundenkonto besitzt und eine gültige Kreditkarte angegeben hat.*

 $Bestellung<sub>ok</sub> = Konto<sub>Existiert</sub> und$ Kreditkartegültig

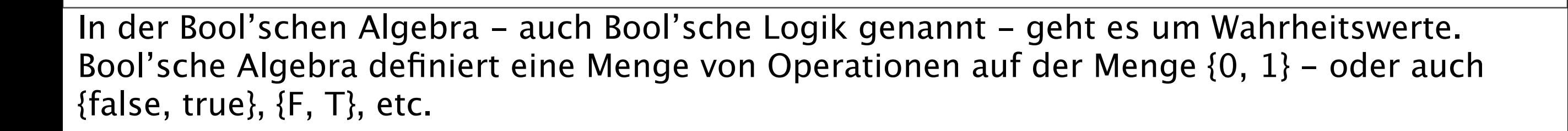

# **Bool'sche Algebra: AND**

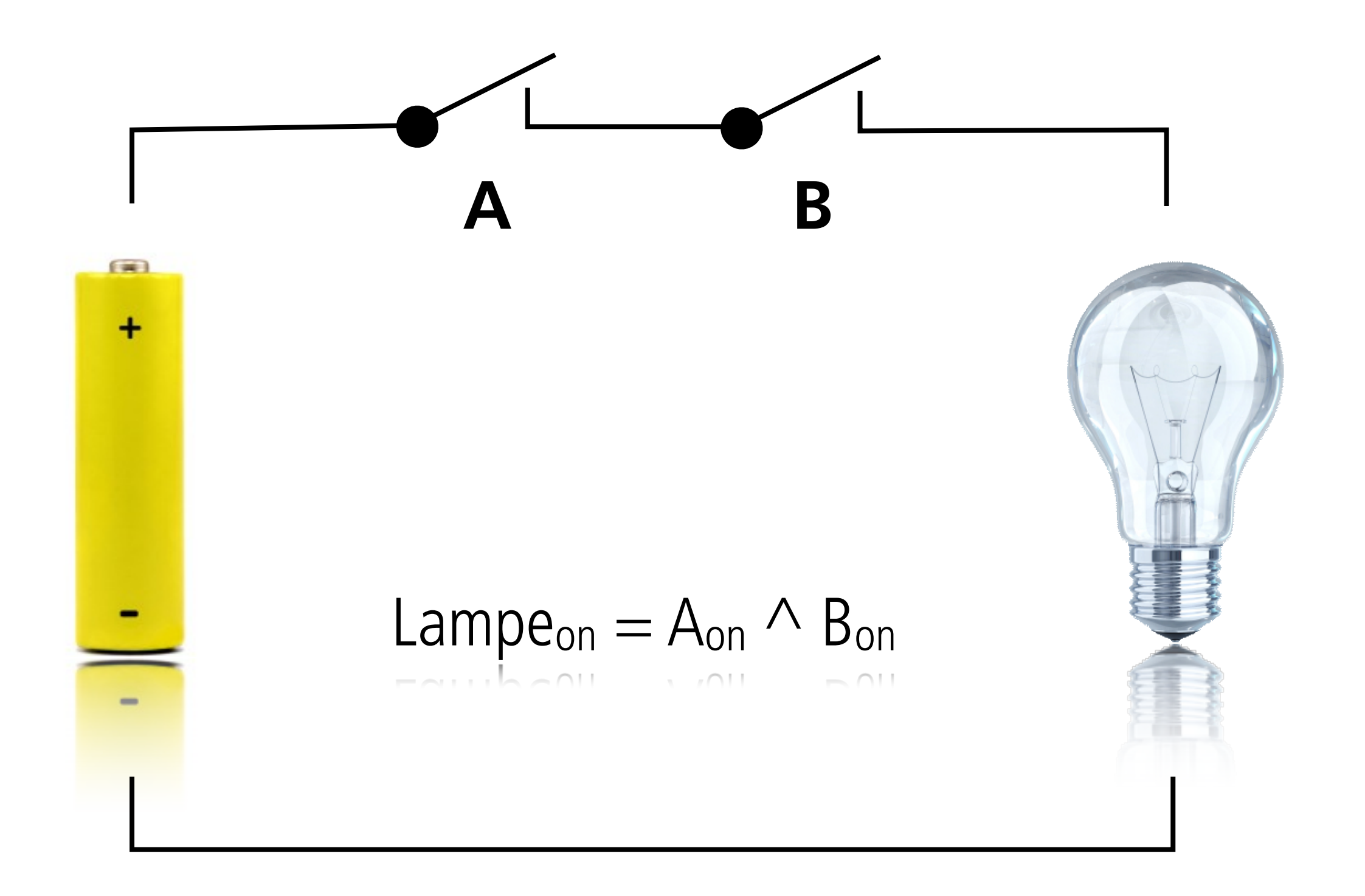

Der Ausdruck  $C = A \wedge B$  ist als Ganzes genau dann wahr, wenn A wahr ist und B wahr ist.

### **Wahrheitstabelle: AND**

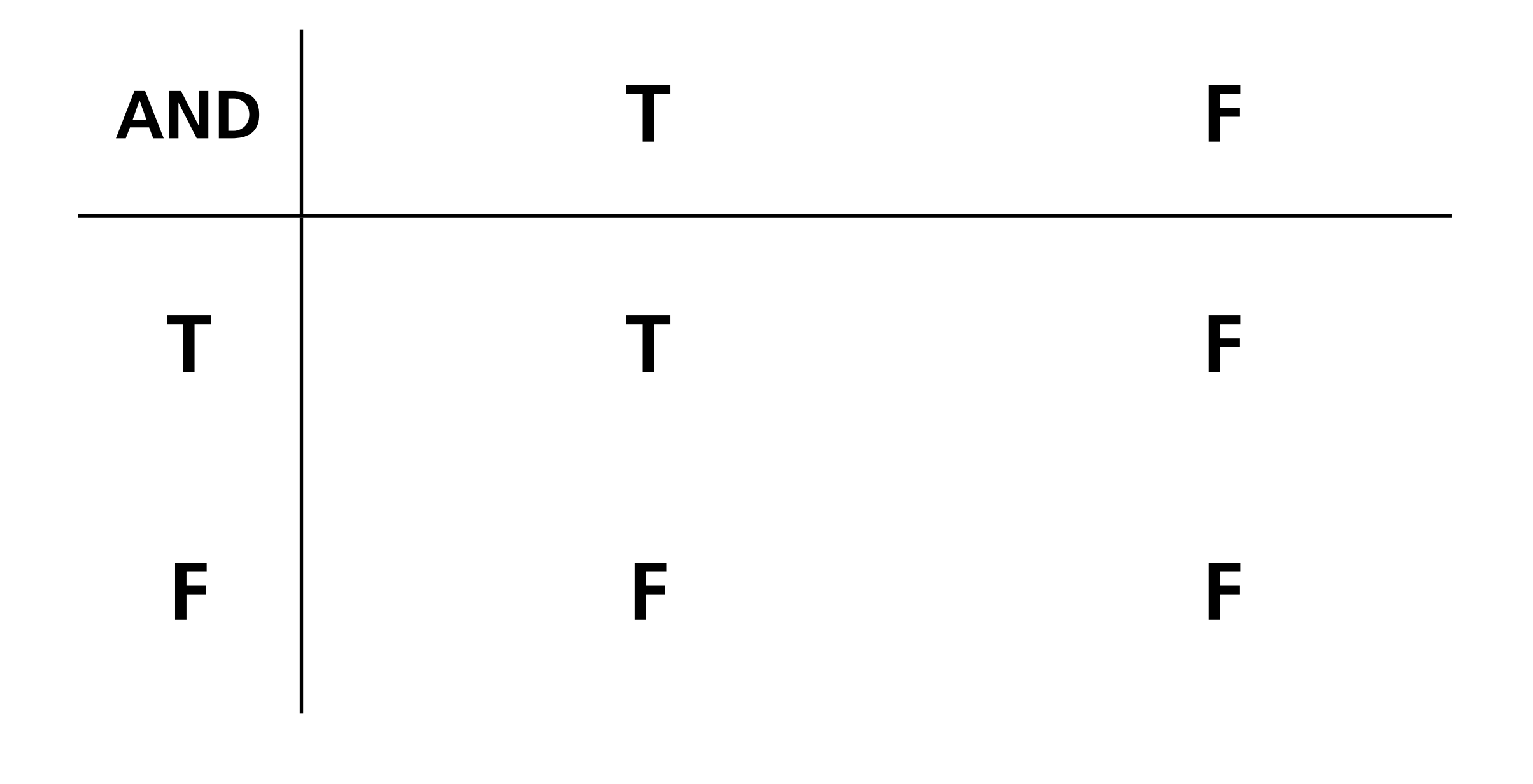

# **Bool'sche Algebra: OR**

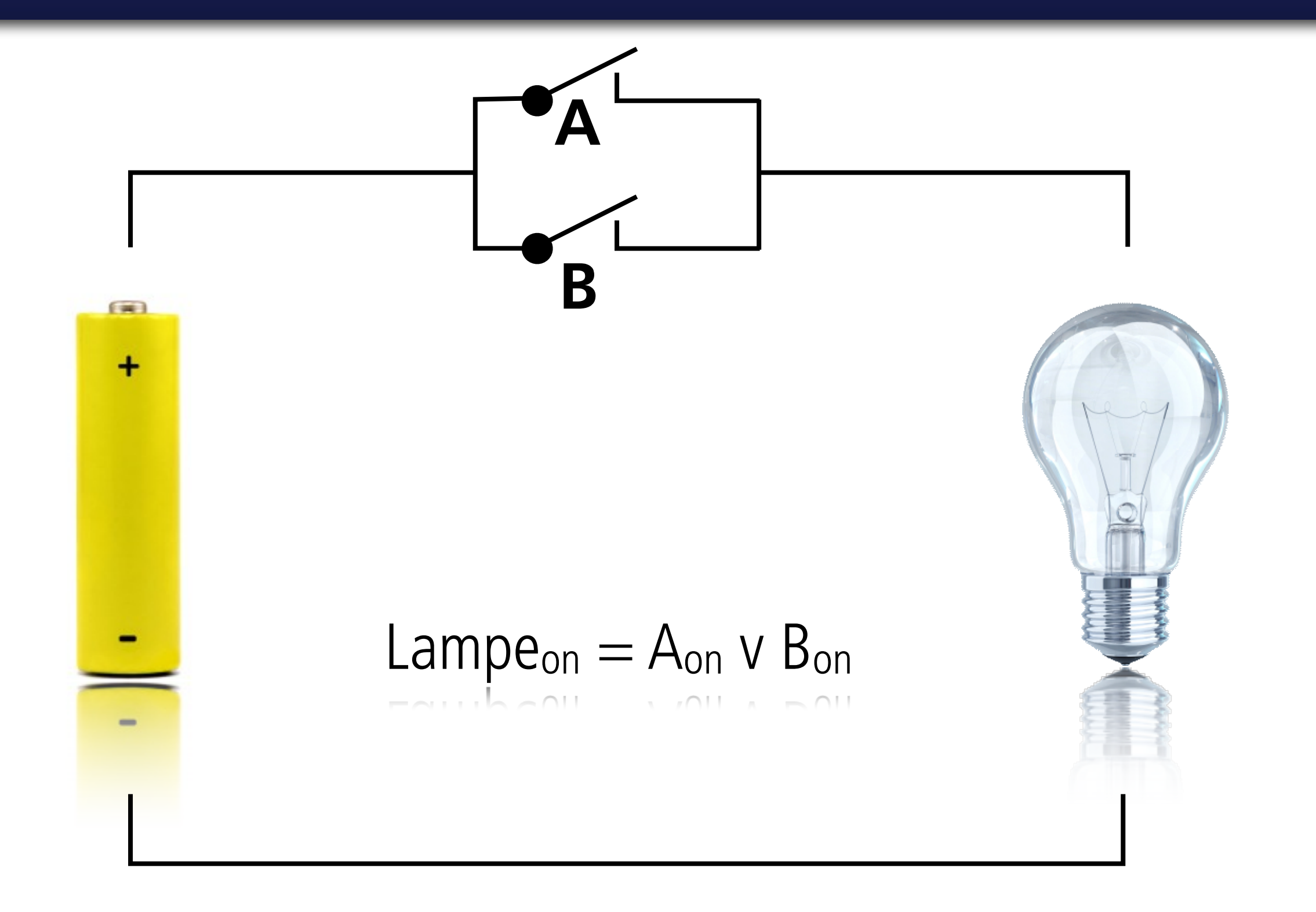

Der Ausdruck C = A v B ist als Ganzes genau dann wahr, wenn entweder A wahr ist oder B wahr ist, oder wenn A und B beide wahr sind. Achtung: Das bool'sche 'Or' entspricht nicht dem umgangsprachlichen 'Oder'!

### **Wahrheitstabelle: OR**

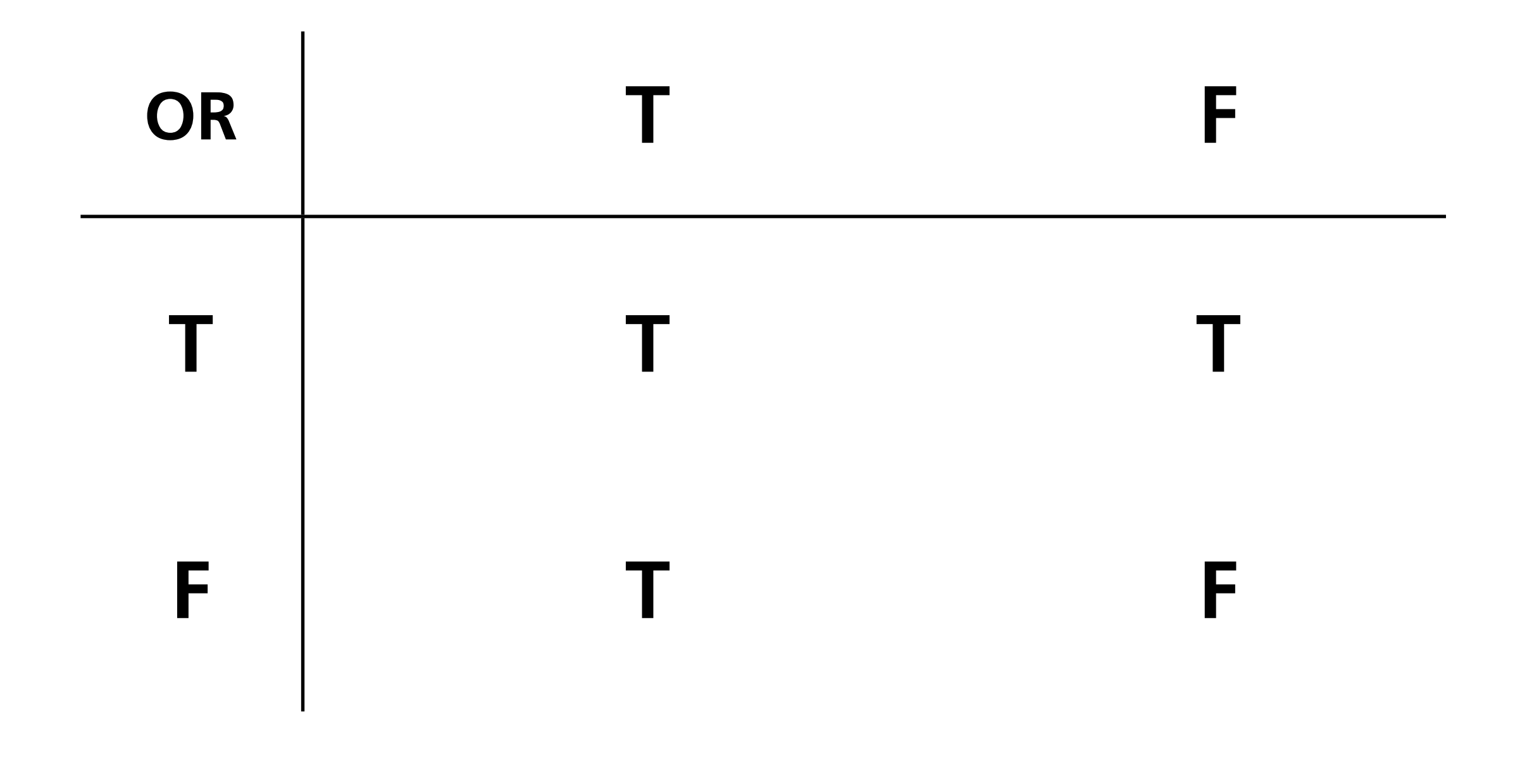

## **Aufgabe: Bool'sche Ausdrücke**

#### Wann sind die folgenden Ausdrücke wahr?

 $(A \vee B) \wedge B$ 

 $(A \vee B)$   $\wedge \neg B$ 

Damit (A v B)  $\land$  B wahr ist, muss B = T sein (bei and müssen beide Operanden wahr sein, damit der ganze Ausdruck wahr ist), A kann entweder wahr oder falsch sein.

Damit (A v B)  $\land \neg B$  wahr ist, müssen B = F und A = T sein.

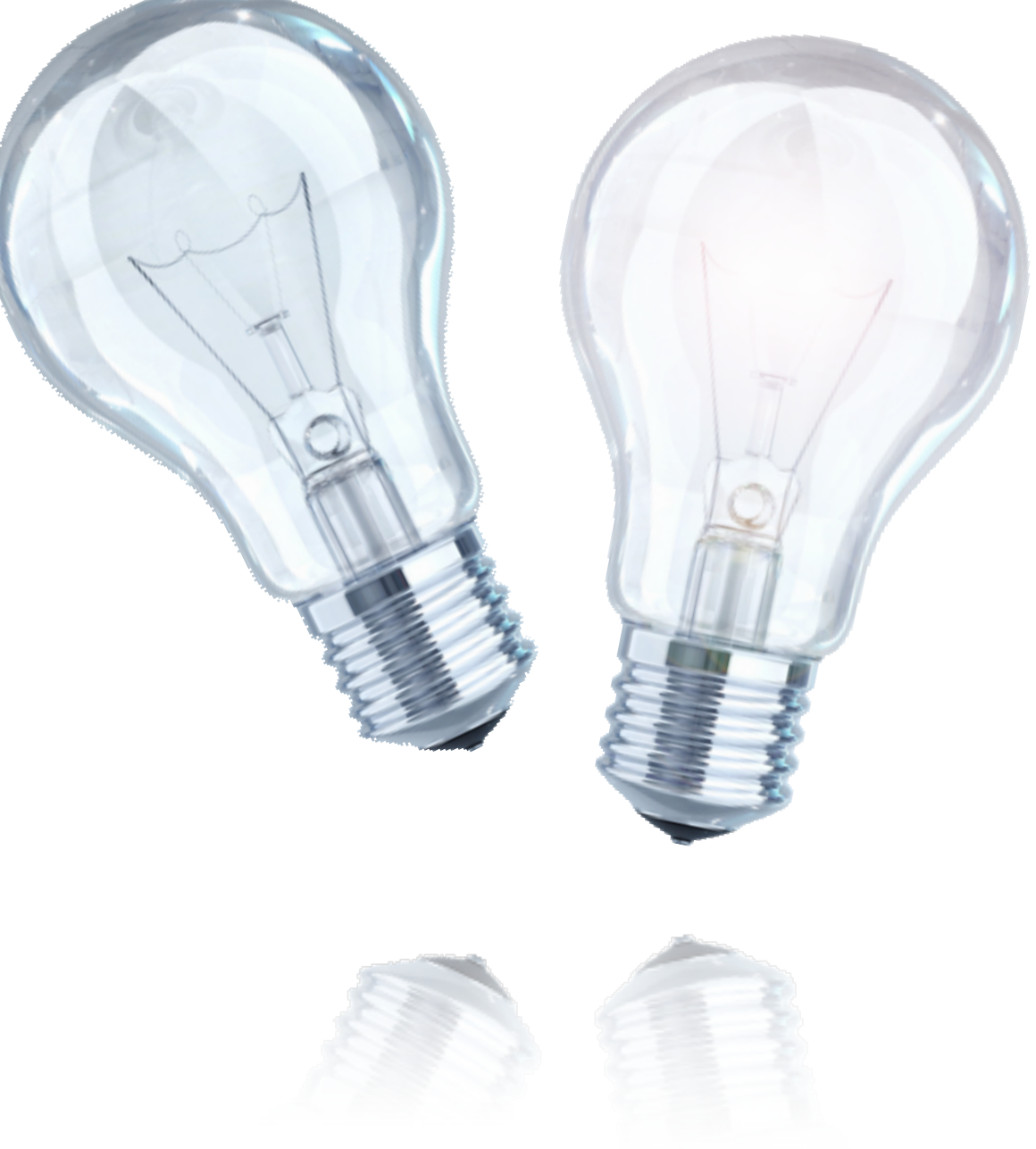

# **Hauptspeicher**

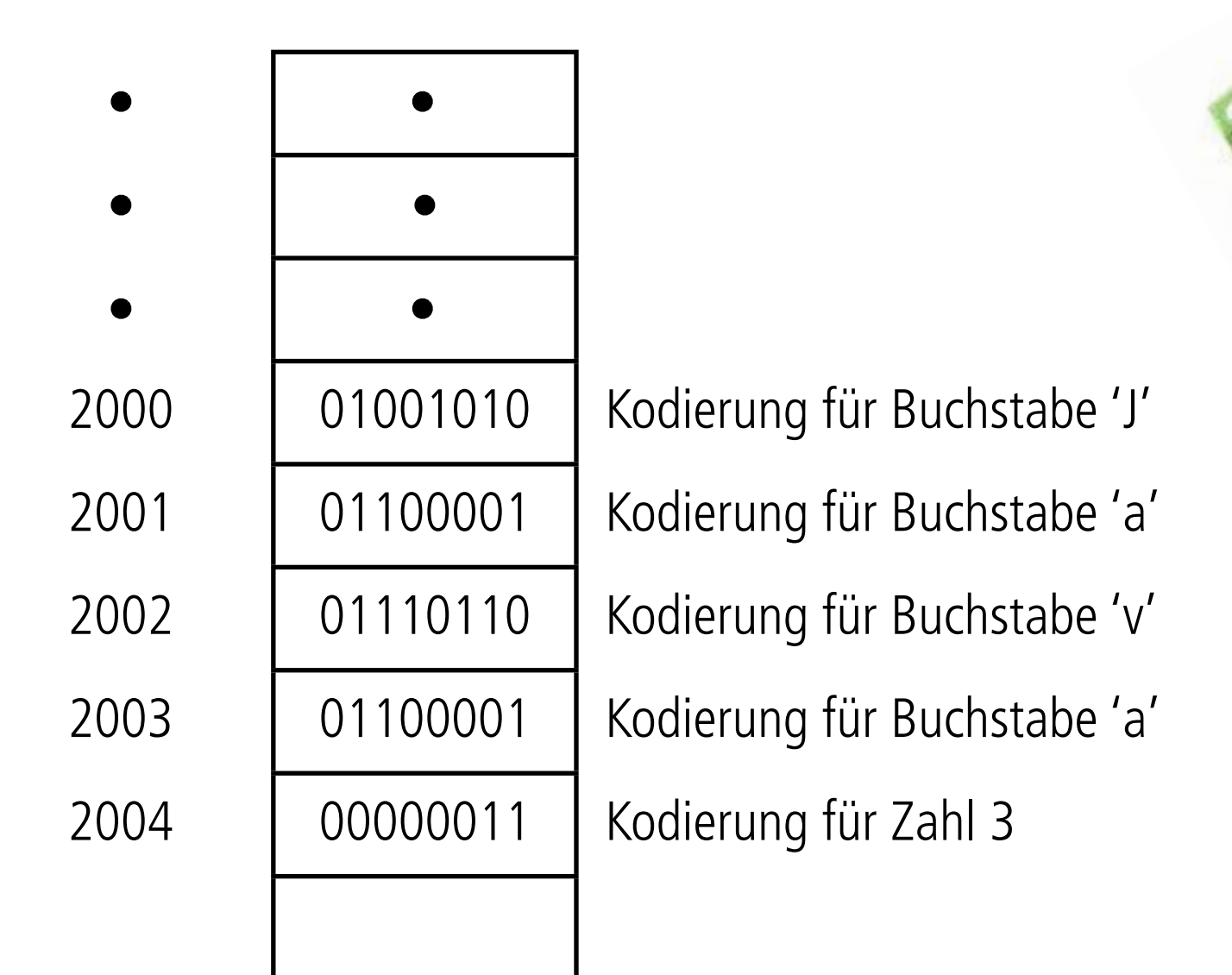

Hauptspeicher (oder Arbeitsspeicher/(R)andom (A)ccess (M)emory) speichert unterschiedliche Arten von Daten (Zeichenketten/Wörter, Buchstaben, Zahlen) in Form von Nullen und Einsen, sog. Bits ((B)inary Dig(its)). Der Speicher ist als eine Sequenz von Bytes organisiert, jedes Byte ist acht Bit lang und hat eine eindeutige Adresse.

Als Programmierer müssen wir uns glücklicherweise keine Gedanken über das Enkodieren

- und Dekodieren von Daten machen; Dies wird vom System automatisch auf Grund eines speziellen Kodierungsschemas vorgenommen. Der Buchstabe 'J' entspricht z.B. dem Byte 01001010 nach dem weit verbreiteten ASCII Schema.
- Eine kleine Zahl wie '3' passt gut in ein Byte. Wenn der Computer eine sehr grosse Zahl speichern muss, welche nicht in ein Byte passt, dann werden mehrere aufeinanderfolgende Bytes verwendet.

# **Zahlensysteme**

#### **Dezimal** 0, 1, 2, 3, 4, 5, 6, 7, 8, 9 **Binär** 0, 1 **Hexadezimal**

0, 1, 2, 3, 4, 5, 6, 7, 8, 9, A , B, C, D, E, F

#### **Konversion: Dezimal nach Binär**

#### **Beispiel: 12310**

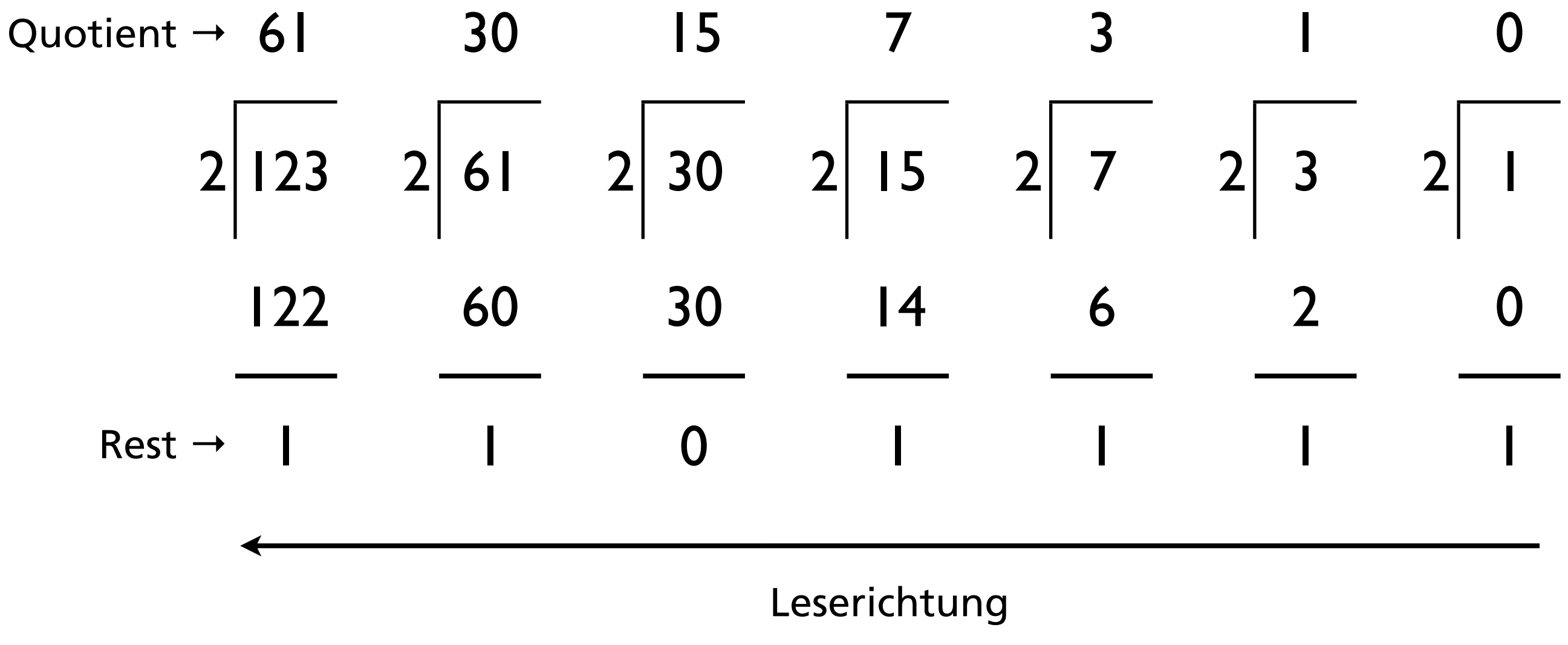

#### Resultat: 11110112

123 solange durch 2 teilen, bis der Quotient 0 ist. Jeweils den Rest, also 0 oder 1, notieren. Leserichtung beachten!

### **Aufgabe: Dezimal nach Binär**

Aufgabe: 17<sub>10</sub> nach Binär

### **Aufgabe: Dezimal nach Binär**

#### Aufgabe: 17<sub>10</sub> nach Binär

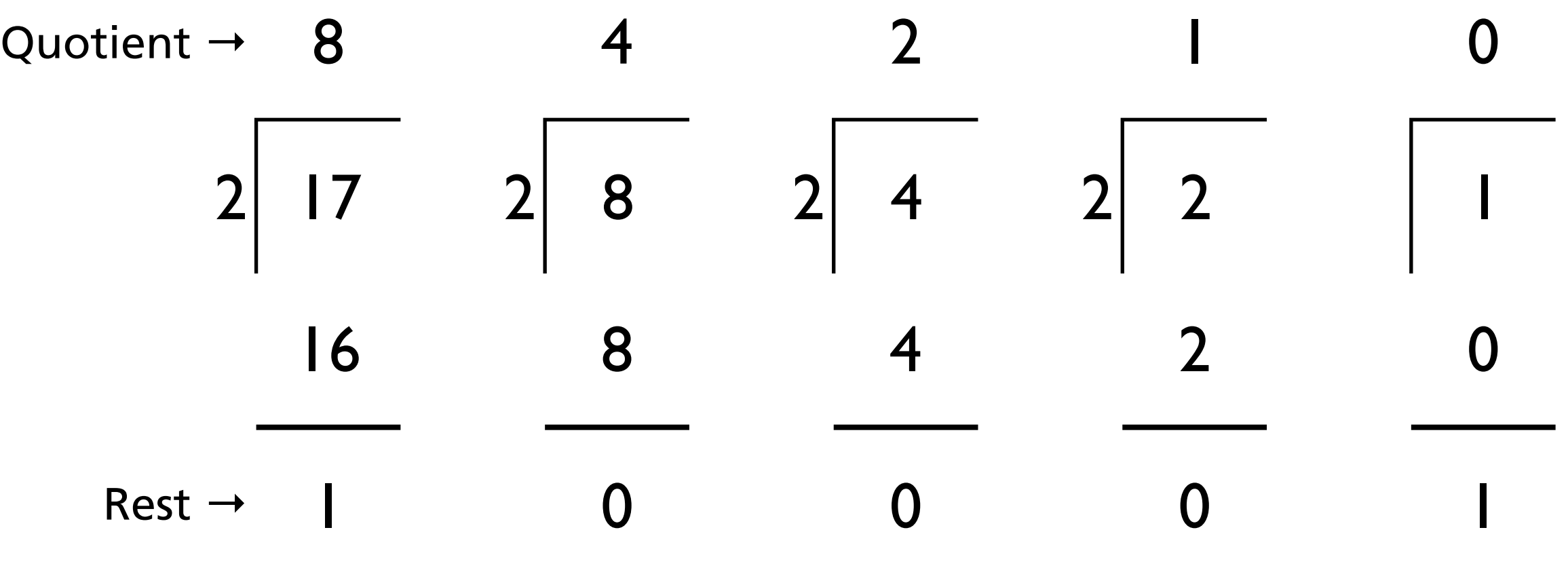

### **Aufgabe: Dezimal nach Binär**

#### Aufgabe: 17<sub>10</sub> nach Binär

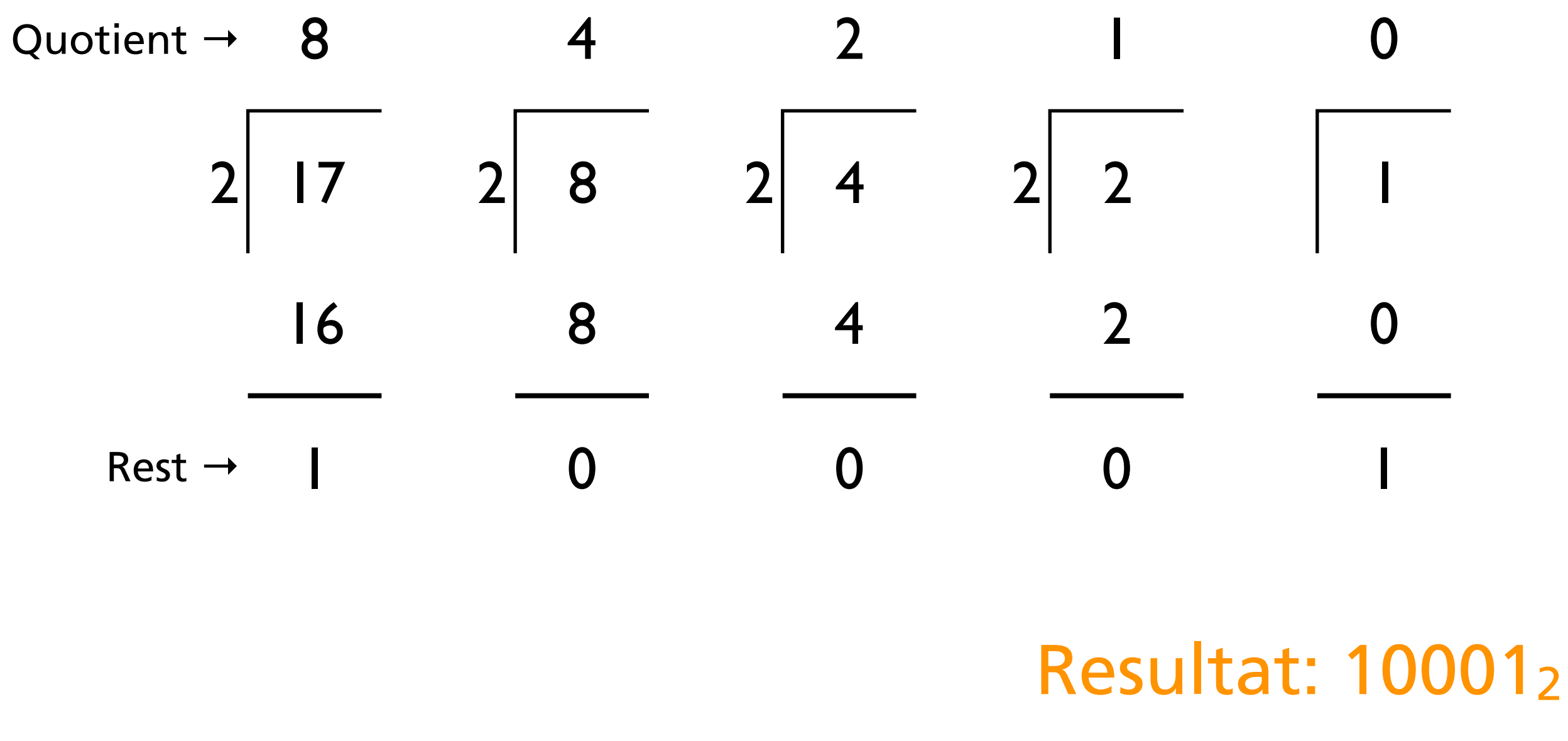

#### **Konversion: Binär nach Dezimal**

#### Beispiel: 11110112

#### Resultat: 12310

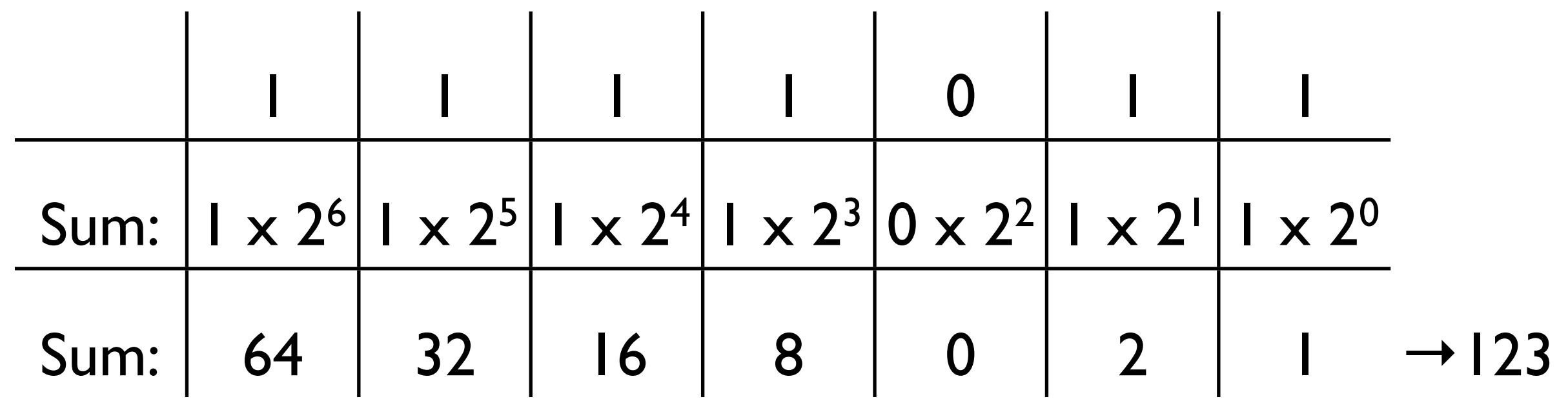

### **Aufgabe: Binär nach Dezimal**

Aufgabe: 101012 nach Dezimal

### **Aufgabe: Binär nach Dezimal**

Aufgabe: 101012 nach Dezimal

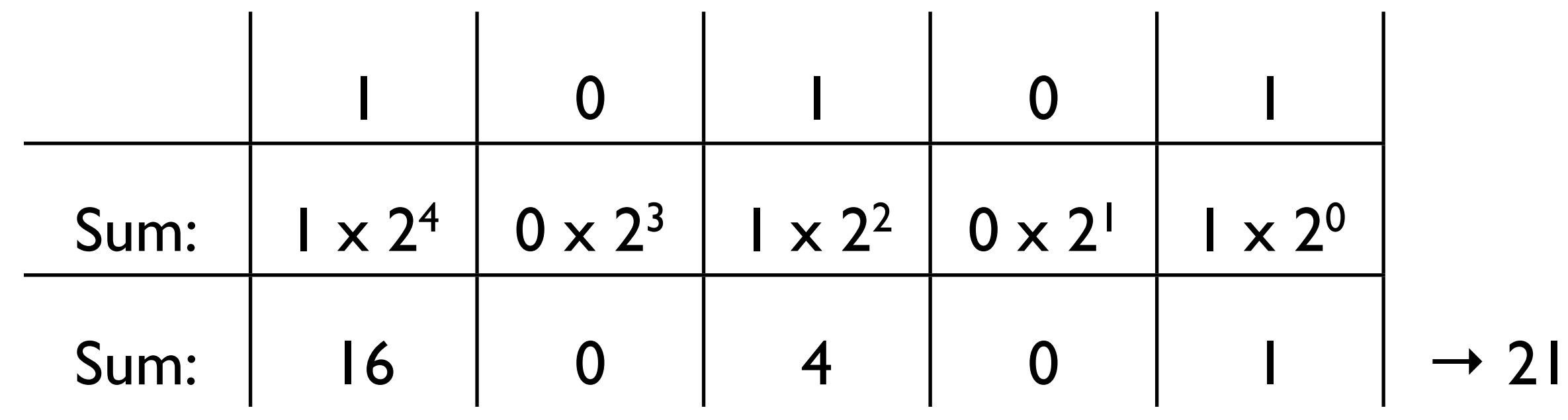

### **Aufgabe: Binär nach Dezimal**

Aufgabe: 101012 nach Dezimal

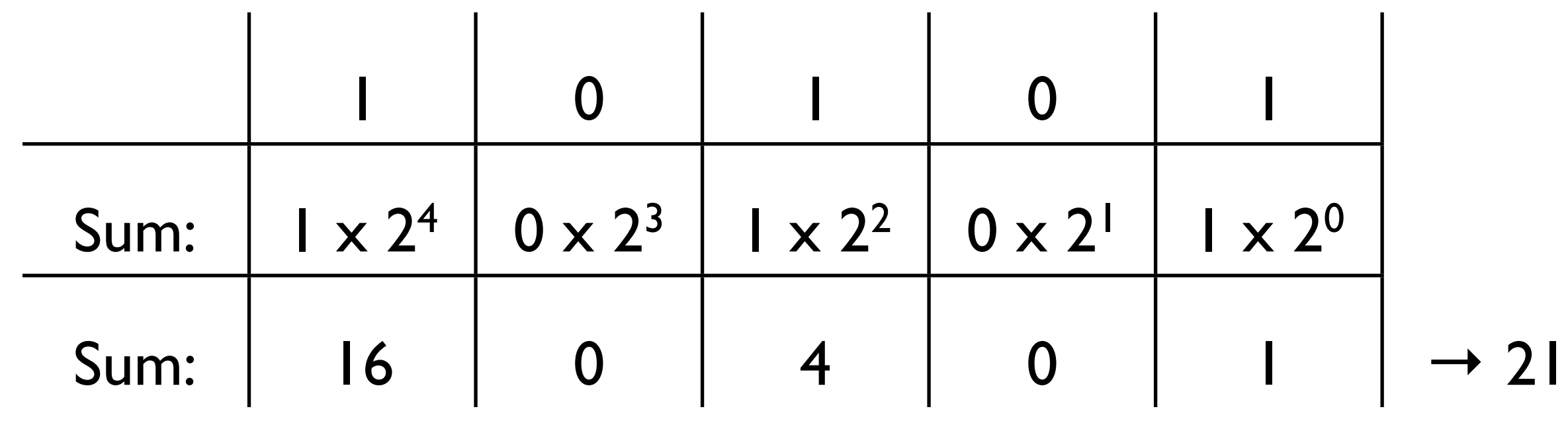

#### Resultat: 21<sub>10</sub>

## **Addieren von Binärzahlen**

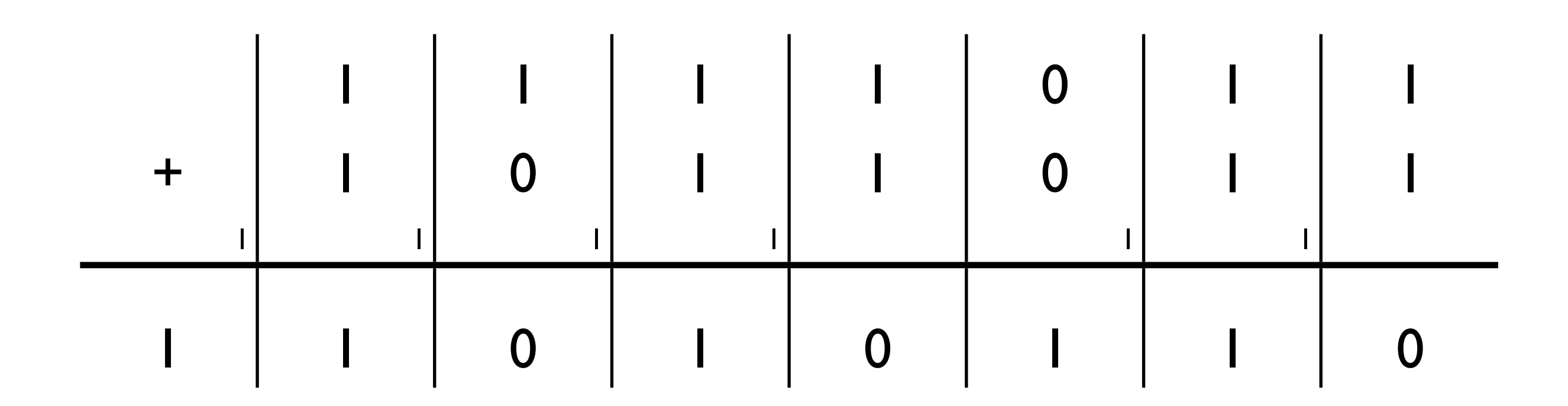

Jeweils gleiche Stellen (hinten beginnend) addieren. Für gerade Zahlen 1, für ungerade Zahlen 1, notieren und allfälligen Übertrag schreiben.

Obenstehendes Beispiel in Dezimalzahlen: 123 + 91 = 214

Zusatzfrage: Wie kann ich negative Zahlen im Binärsystem repräsentieren? Eine mögliche Antwort: Mit einem Vorzeichenbit. Vorderste Ziffer gibt an, ob die Zahl positiv (1) oder negativ (0) ist. Problem: Es kann ein Überlauf bei z.B. der Addition entstehen. Kann man ganz einfach z.B. in Groovy ausprobieren:

 $def a = Integer.MAX_VALUE$ def  $b = a + 1$ 

println a println b

Ausgabe: 2147483647 -2147483648

## **Addieren von Binärzahlen**

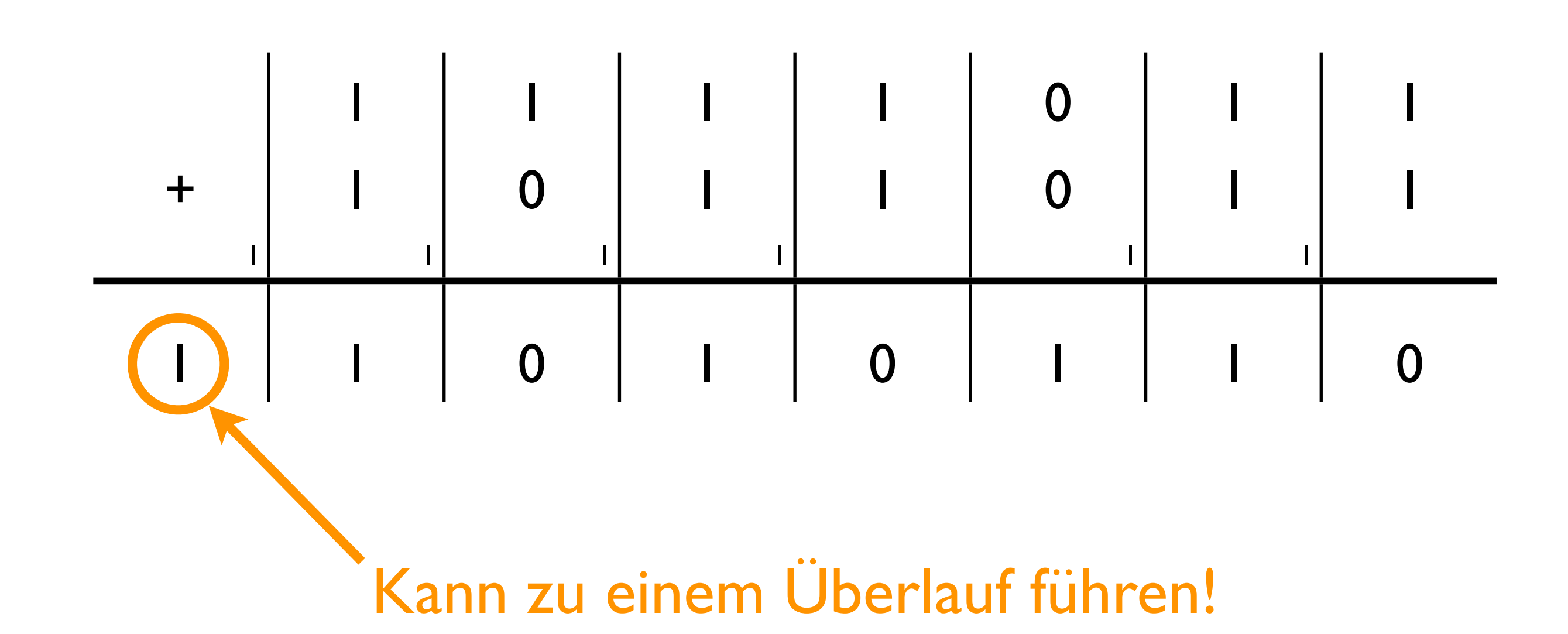

Jeweils gleiche Stellen (hinten beginnend) addieren. Für gerade Zahlen 1, für ungerade Zahlen 1, notieren und allfälligen Übertrag schreiben.

Obenstehendes Beispiel in Dezimalzahlen: 123 + 91 = 214

Zusatzfrage: Wie kann ich negative Zahlen im Binärsystem repräsentieren? Eine mögliche Antwort: Mit einem Vorzeichenbit. Vorderste Ziffer gibt an, ob die Zahl positiv (1) oder negativ (0) ist. Problem: Es kann ein Überlauf bei z.B. der Addition entstehen. Kann man ganz einfach z.B. in Groovy ausprobieren:

 $def a = Integer.MAX_VALUE$ def  $b = a + 1$ 

println a println b

Ausgabe: 2147483647 -2147483648

## **Aufgabe: Addition**

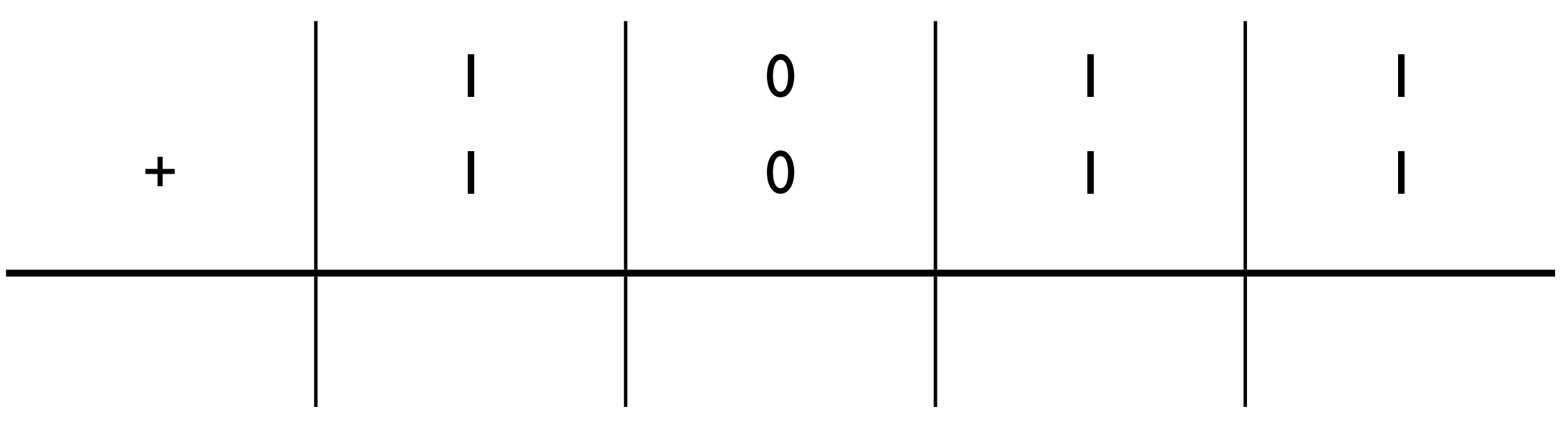

# **Aufgabe: Addition**

# **Aufgabe: Addition**

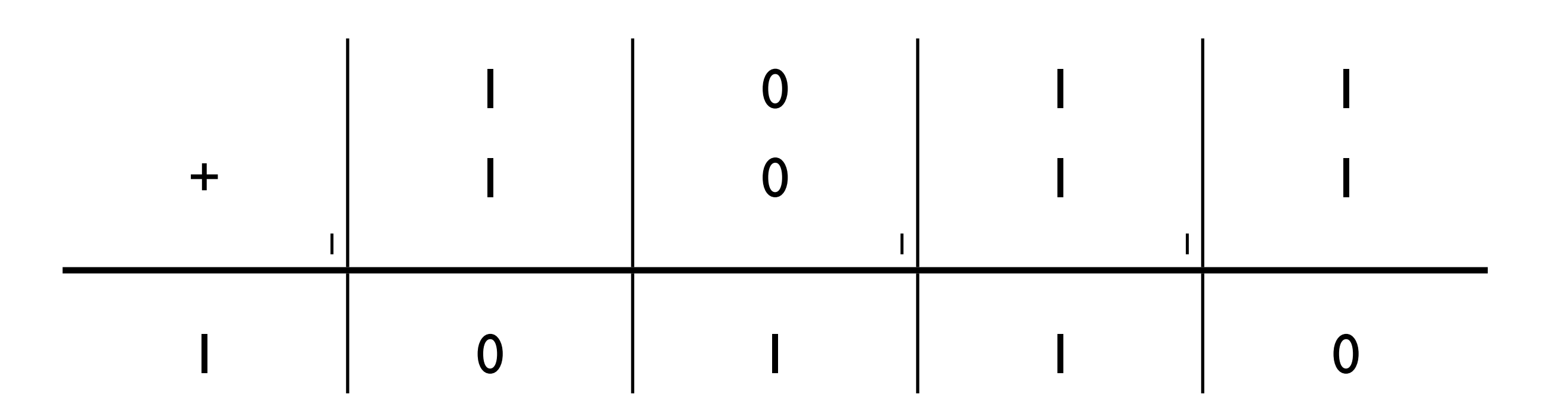

## **Sekundärspeicher**

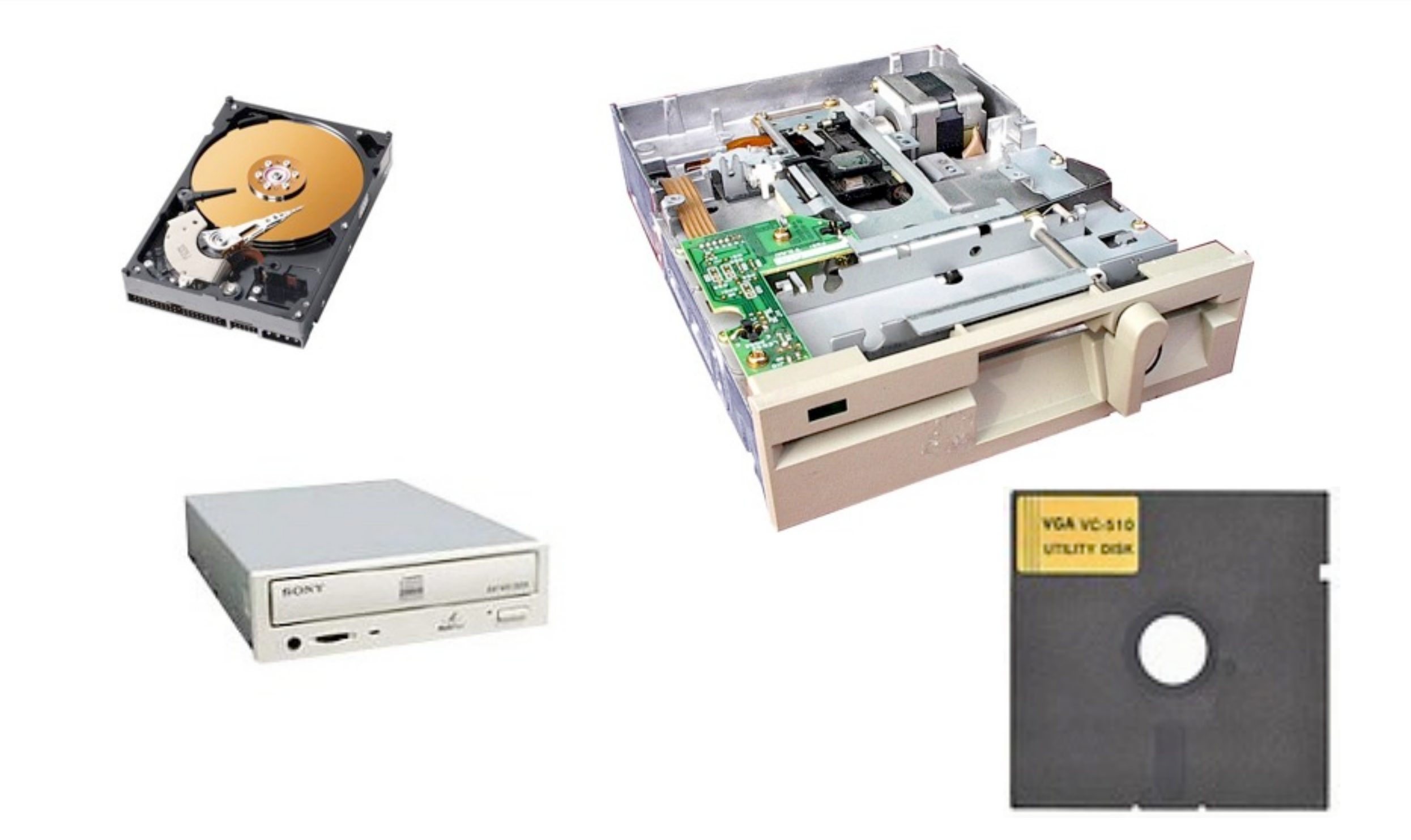

Der Inhalt des Hauptspeichers geht verloren, wenn die Stromzufuhr des Computers unterbrochen wird. Er ist sog. volatil, dafür aber deutlich schneller als Sekundärspeicher. Sekundärspeichermedien umfassen Festplatten, USB-Sticks, CDs, Disketten, Bänder, etc.. Programme und Daten werden somit auf Sekundärspeichermedien dauerhaft gespeichert, aber jedes Mal in den schnellen Primärspeicher geladen, wenn sie verarbeiten werden sollen.

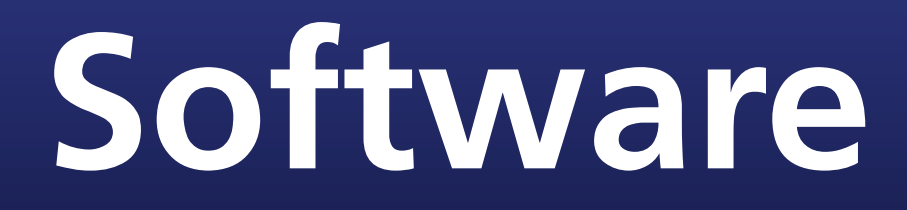

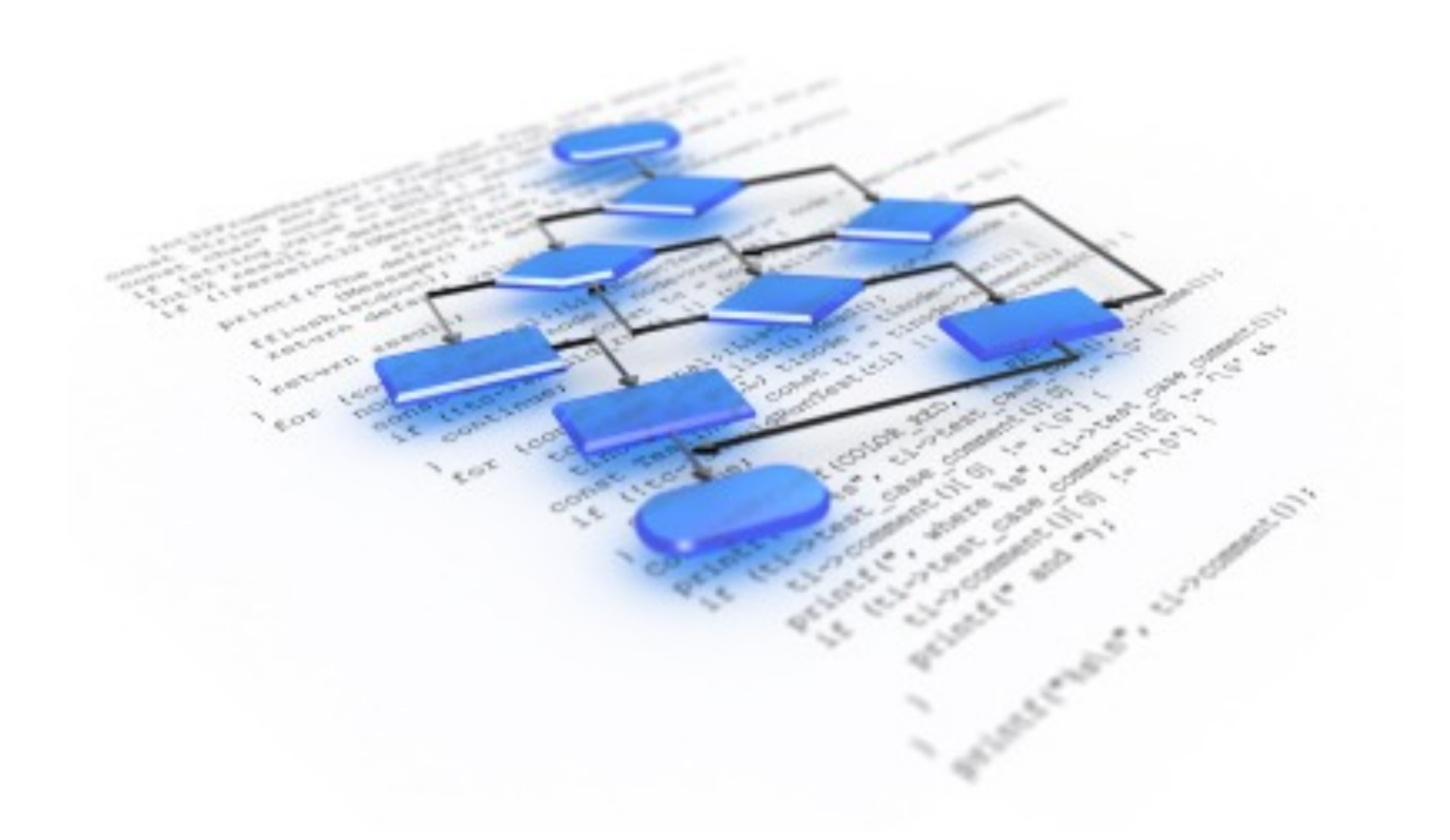

Programme (oder Software) sind Instruktionen an den Computer, oder anders formuliert: Ihr teilt dem Computer mittels Programmen mit, was er für Euch erledigen soll.

#### **Gängige Vorurteile/ Ausreden**

*"Computer sind intelligent." "Der Computer ist abgestürzt." "Der Computer erlaubt das nicht." "Der Computer hat die Datei verloren/ kaputt gemacht."*

Computer machen keine Fehler (in der Tat kann Hardware natürlich fehlerhaft sein, aber das ist sehr viel seltener als Programm-Fehler). Programme machen auch keine Fehler. Programmierer machen Fehler!

### **Computer...**

...sind universelle Maschinen. Sie führen das Programm aus, das man ihnen eingibt.

Die guten Neuigkeiten:

- *1. Der Computer wird genau das tun, was das Programm ihm vorschreibt.*
- *2. Er wird es sehr schnell tun.*

Die schlechten Neuigkeiten:

- *1. Der Computer wird genau das tun, was das Programm ihm vorschreibt.*
- *2. Er wird es sehr schnell tun.*

#### **Software schreiben ist schwierig**

Programme stürzen ab

Programme, die nicht abstürzen, funktionieren aber auch nicht unbedingt richtig

Programmierer sind verantwortlich für das korrekte Funktionieren ihrer Programme

# **Beispiel: Ariane 5**

#### 4. Juni 1996: Millionen Dollar Schaden wegen einfachem Programmierfehler:

64-bit float -> 32-bit int

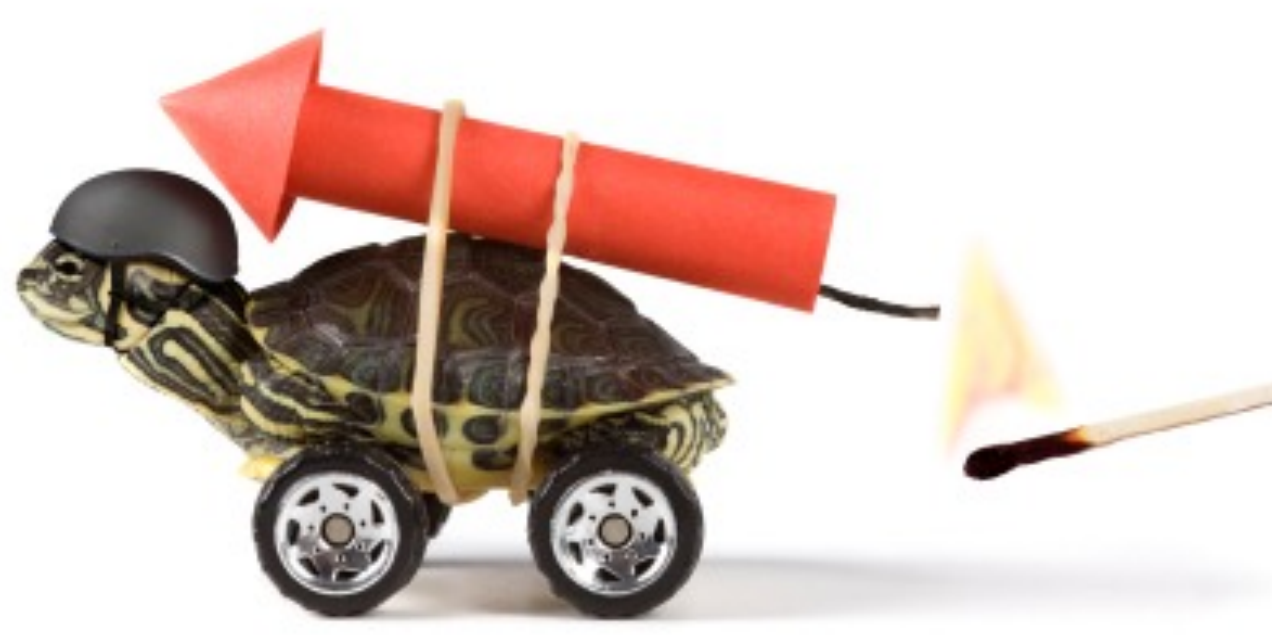

64-bit bedeutet: 64 Stellen im Binärsystem, um eine Gleitkommazahl darzustellen. Wenn man eine 64-bit Zahl in eine 32-bit Zahl konvertiert, dann werden einfach Stellen abgeschnitten (sprich eine ganz andere Zahl kommt heraus).

# **Weitere Beispiele**

#### **28. July, 1962 - Mariner I space probe.**

Eine mit Bleistift niedergeschriebene Formel wird falsch abgeschrieben. Resultat: Die Sonde muss gesprengt werden.

#### **1982 - Soviet gas pipeline.**

Die CIA lies absichtlich einen Fehler in eine Steuerungssoftware einbauen. Resultat: Die grösste nicht-nukleare Explosion in der Geschichte der Menschheit.

#### **1985-1987 - Therac-25 medical accelerator**

Gerät zur Strahlentherapie dessen Betriebssystem von einem unerfahrenen Programmierer zusammengebastelt worden war. Resultat: Mindestens 5 Patienten sterben, mehrere werden schwer verletzt.

1982 erwarben die Sowjets, im Rahmen ihrer Bestrebungen sensitive U.S. Technology zu stehlen oder verdeckt zu kaufen, ein Kanadisches Computersystem als Steuerung für eine trans-sibirische Naturgaspipeline. In dieses hatten Mitarbeiter der CIA vorher einen Fehler eingebaut, welcher - nach Ablauf einer bestimmten Zeit - zu einen viel zu hohen Druck in der Pipeline führen sollte. Die Explosion war sogar vom Weltraum aus zu beobachten.

1982 wurde Therac-25, ein Nachfolger der erfolgreichen Modelle Therac-6 und -20, gebaut. Der Beschleuniger konnte entweder durch eine zwischengeschaltete Wolfram-Platte Röntgenstrahlen oder direkt künstliche Beta-Strahlung zu Therapiezwecken einsetzen. Im direkten Modus wurde eine deutlich geringere Strahlenintensität verwendet. Im Gegensatz zu den Vorgängermodellen wurden die mechanischen Sicherheitssperren durch eine Softwarelösung ersetzt. Software schien viel verlässlicher, da sie keinen Abnützungserscheinungen unterliegt. Was die Ingenieure nicht wussten, war dass ein Programmierer ohne formale Ausbildung das zu Grunde liegende Betriebssystem zusammengeschustert hatte. Ein subtiler Fehler - eine sog. Race Condition - führte dazu, dass jemand, der schnell tippen konnte, den hoch-energetischen Modus aktivieren konnte, ohne dass die Wolfram-Platte bereits in Position war.

#### **Software schreiben macht Spass**

Ein Programmierer entwirft und baut eigene Maschinen

Er kann kreativ sein und seine Vorstellungskraft gebrauchen

Es ist faszinierend, wenn ein selbstgeschriebenes Programm läuft und vielleicht sogar seinen Benutzern den Alltag erleichtert

#### Wie bringe ich den Computer dazu, das zu tun, was ich will?

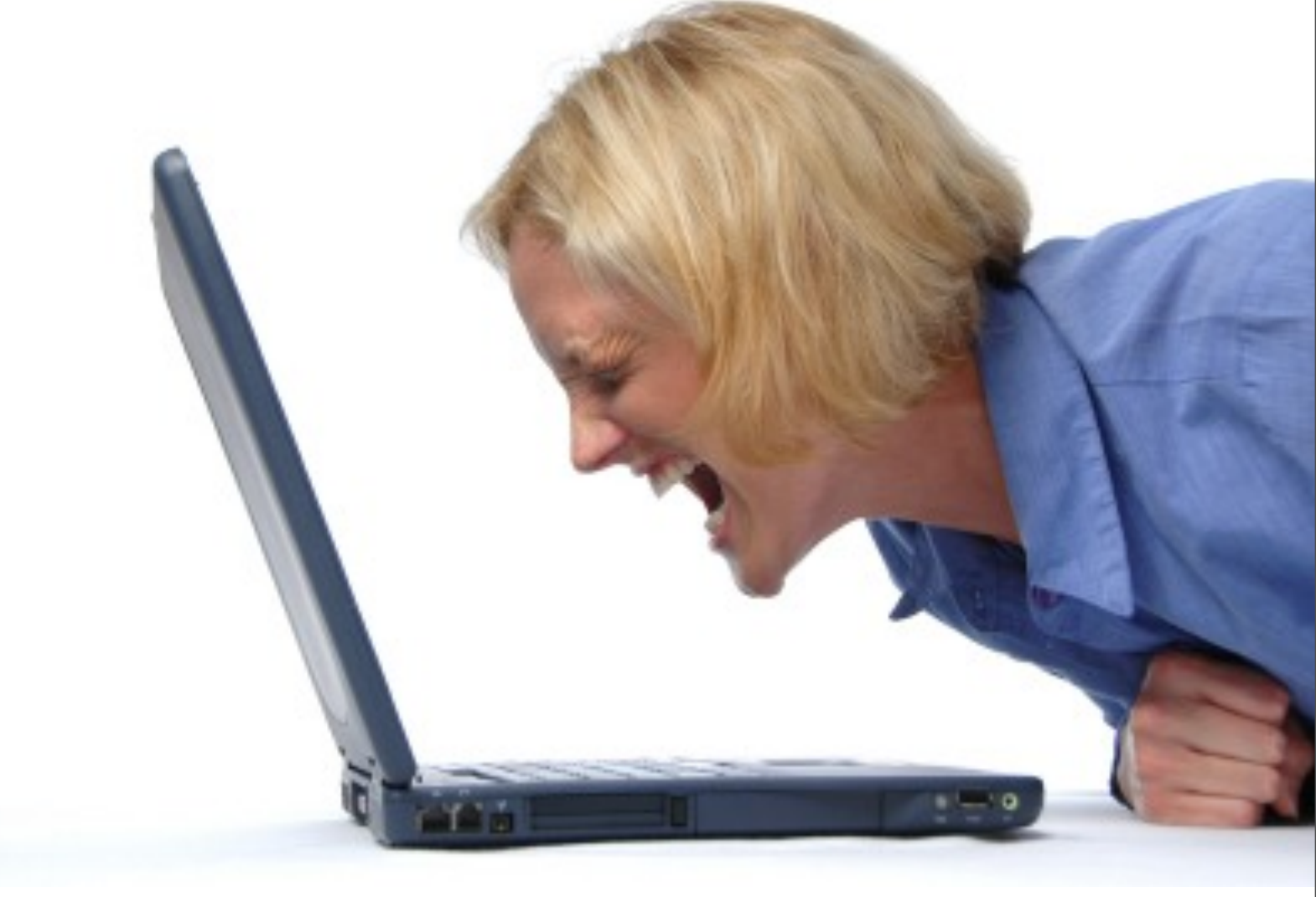

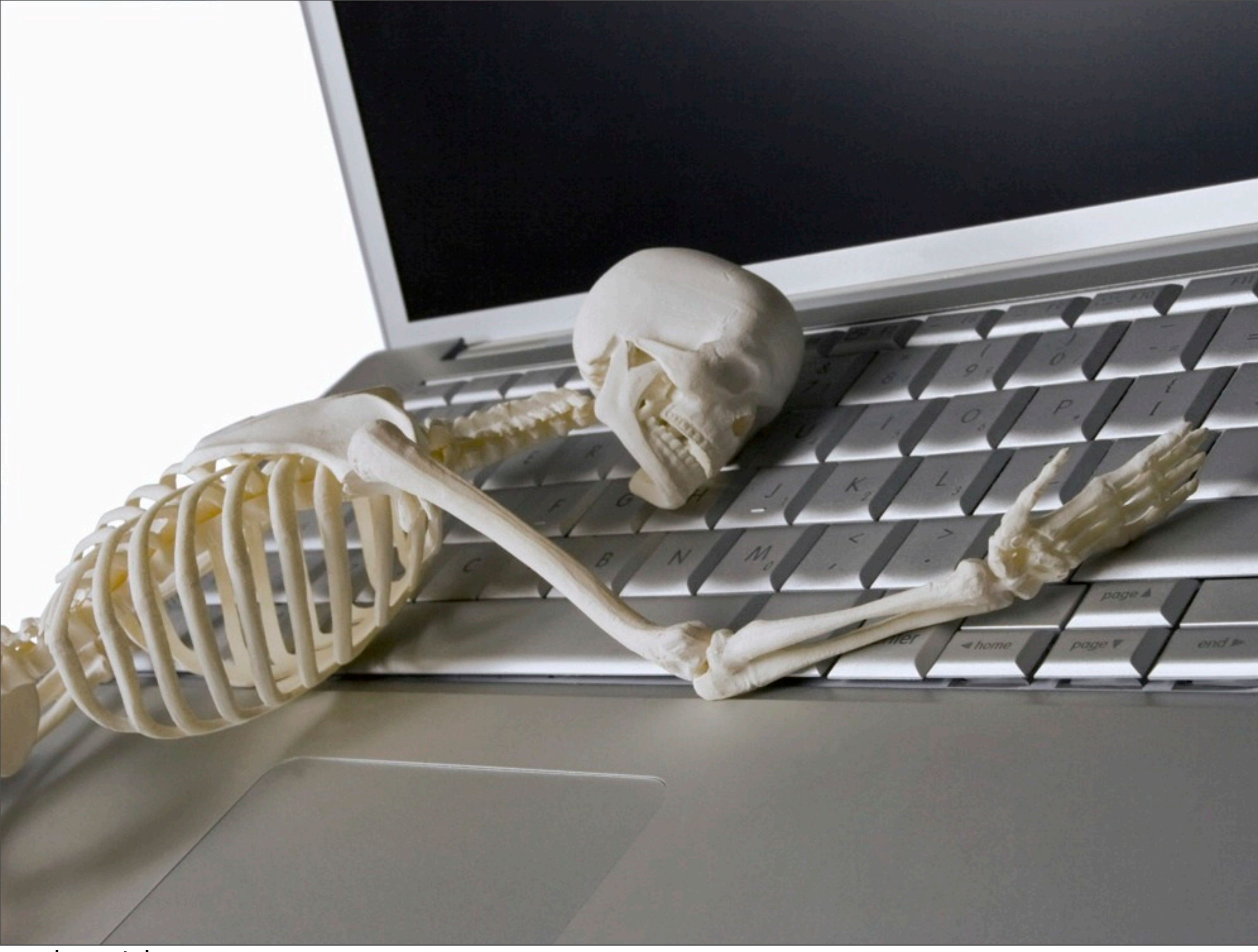

...eher nicht.

#### **Maschinensprache vs. Assembler**

#### Addieren in Maschinensprache:

1101101010011010

#### Addieren in Assembler:

ADDF3 R1, R2, R3

Die Sprache in der Computer Instruktionen entgegennimmt, ist die sog. Maschinensprache eine Anzahl primitiver Anweisungen, die in jeden Computer eingebaut sind. Die Anweisungen sind in Binärkode gehalten. Assembler ist eine sog. low-level Programmiersprache, die ins Leben gerufen wurde, um das Programmieren zu vereinfachen. Da Computer Assembler nicht direkt verstehen können, müssen die Assembler-Befehle vor der Ausführung noch in

**ADDF3 RNAR**<br>CONSIGNARY

**Mascinicerson** 110101011101

**Assemblar** 

#### Maschinencode übersetzt werden.

### **Höhere Programmiersprachen**

- Java
- COBOL (COmmon Business Oriented Language)
- FORTRAN (FORmula TRANslation)
- BASIC (Beginner All-purpose Symbolic Instructional Code)
- Pascal (benannt nach Blaise Pascal)
- Ada (benannt nach Ada Lovelace)
- C
- Visual Basic
- Delphi
- $C++$
- $\bullet$   $\dots$

```
float area = 5 * 5 * 3.1415;
new Window("This is the title").setVisible(true);
```
#### Code-Beispiele:

Von Assembler wurde weiter abstrahiert, damit man Englischen Wörtern und Phrasen ähnliche Befehle verwenden kann, um ein Programm zu gestalten. Das Resultat waren Sprachen, wie Cobol, C++, etc.

# **Der Kompiliervorgang**

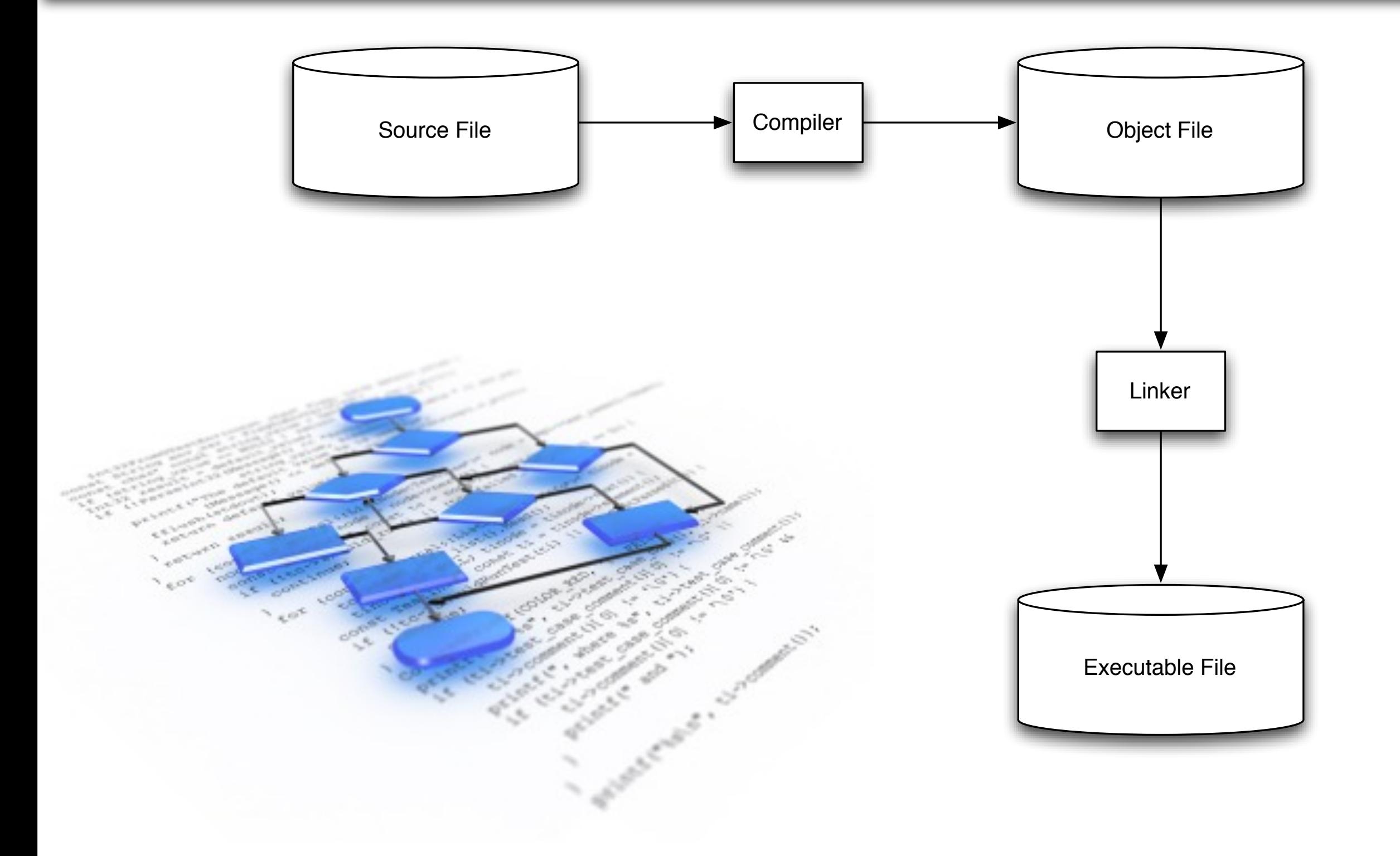

Programmcode wird vom Compiler in Objektcode umgewandelt. Der Linker fügt dem Objektcode weitere Funktionalität z.B. aus sogenannten Klassenbibliotheken hinzu (z.B. DLLs in C++/Windows: Dynamic-link library).

### **Virtuelle Maschinen**

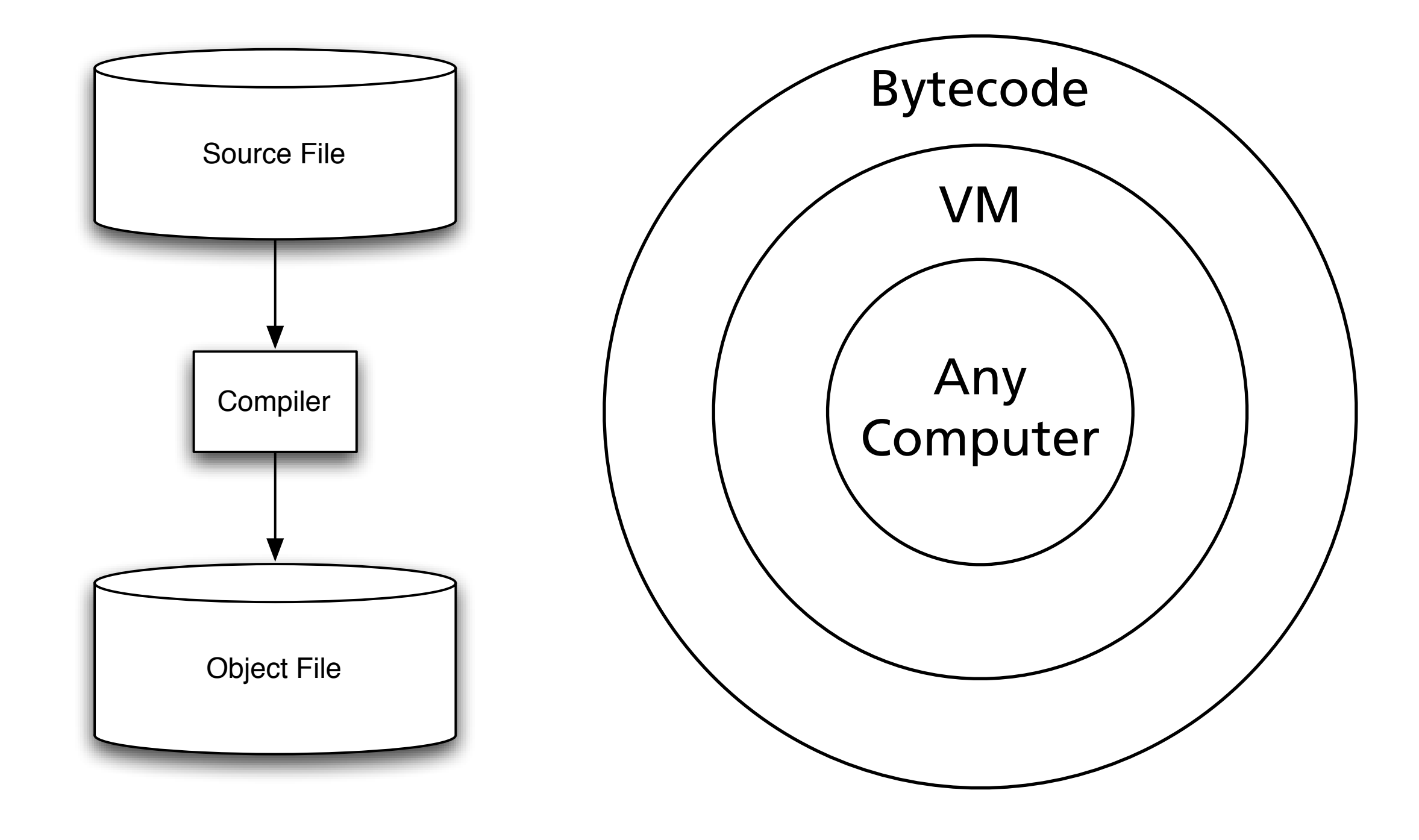

'write once - run everywhere'-Idee. Die Funktionalität der Klassenbibliothek wird durch die VM bereitgestellt. Der Linker-Schritt entfällt somit. Der VM Hersteller "versteckt" die Spezialitäten eines jeden Computers (Linux, OSX, Win, Nokia OS,...) hinter der VM. Die Bytecode-Programme "sehen" in der VM immer den gleichen Typ Computer.

### **Das Betriebssystem**

- Controlling und Monitoring von Systemaktivitäten
- Allokation und Zuweisung von Systemressourcen
- Scheduling von Prozessen

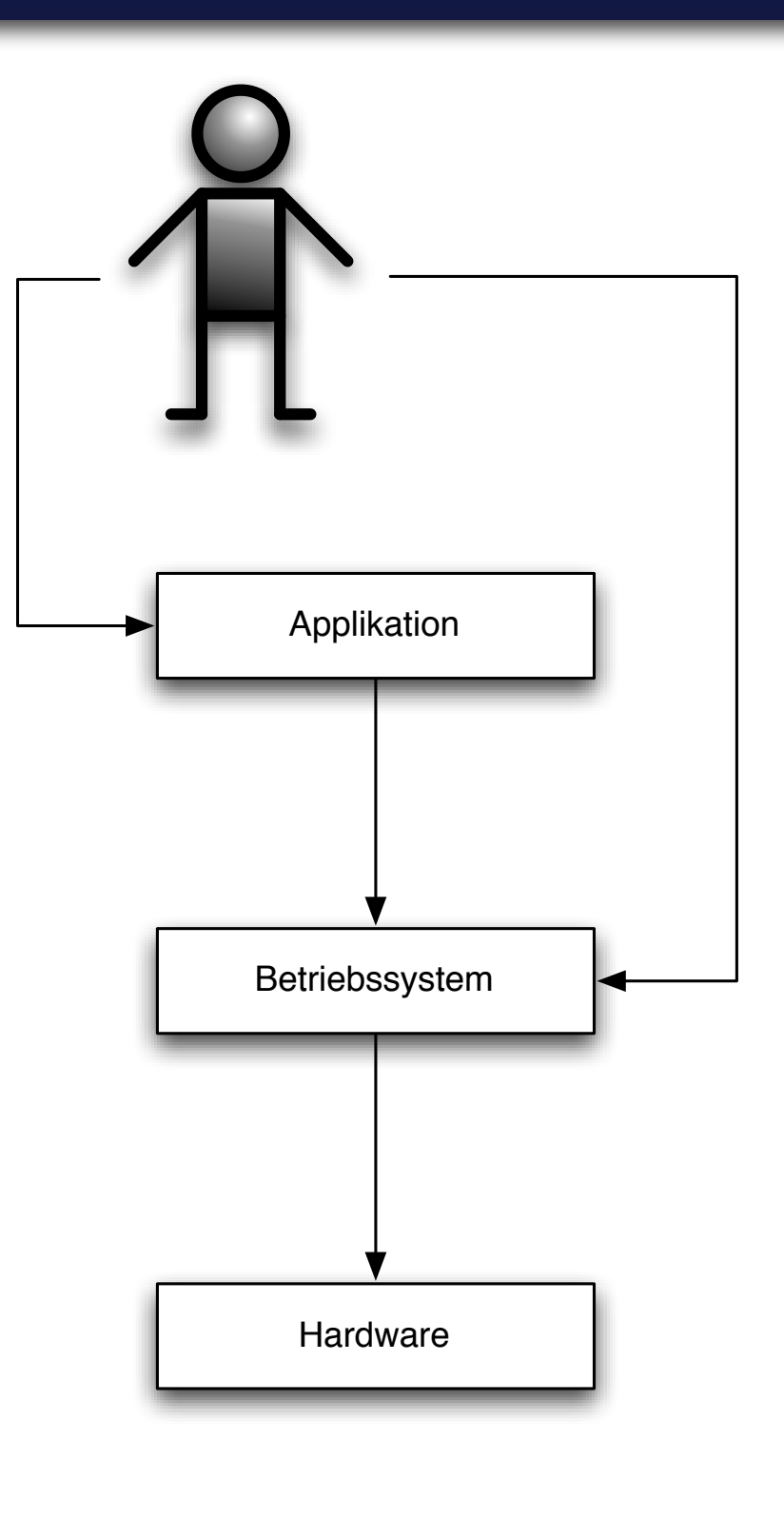

#### **Algorithmisches Denken**

#### Vom Rezept zum ausführbaren Computerprogramm

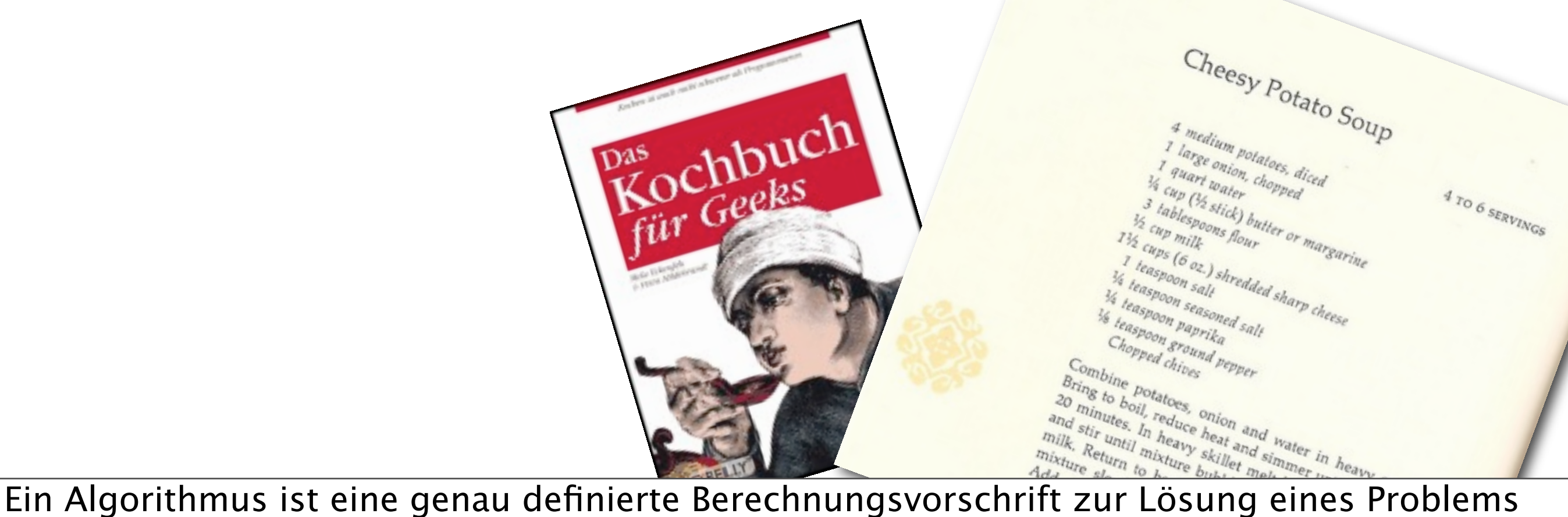

oder einer bestimmten Art von Problemen und wird durch eine endliche Menge von Regeln definiert, die nacheinander angewendet und oft nach bestimmten Bedingungen wiederholt werden.

# **Der Risotto-Algorithmus**

#### Zutaten für 2 Personen: 1. Das Olivenöl erhitzen, die Zwiebel und den

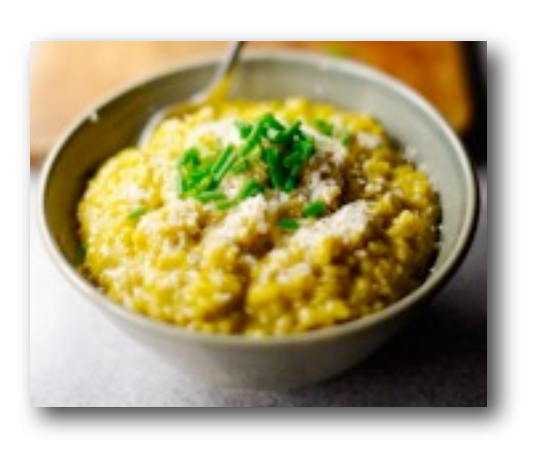

- 1 dl Wein
- ca. 8 dl Rinderbouillon
	- 1x kleine Zwiebel
	- 1-2 Knoblauchzehe(n)
- 2 Esslöffel Olivenöl
	- 150 g Rundkorn Reis
	- 50 g Parmesan

eine Messerspitze Safranfäden

Knoblauch fein würfeln und darin anschwitzen.

2. Den Reis beigeben und 3-4 Minuten unter Rühren glasig werden lassen.

3. Mit dem Wein ablöschen und solange köcheln lassen, bis die Flüssigkeit verdunstet ist.

4. Den Safran beigeben.

5. Die Rinderbouillon aufkochen und eine Kelle voll zum Reis hinzugeben und verdunsten lassen.

6. Diesen Vorgang solange wiederholen, bis sämtliche Bouillon aufgebraucht ist.

7. Den Parmesan unterrühren und heiss servieren.

### **Weitere Algorithmen im Alltag**

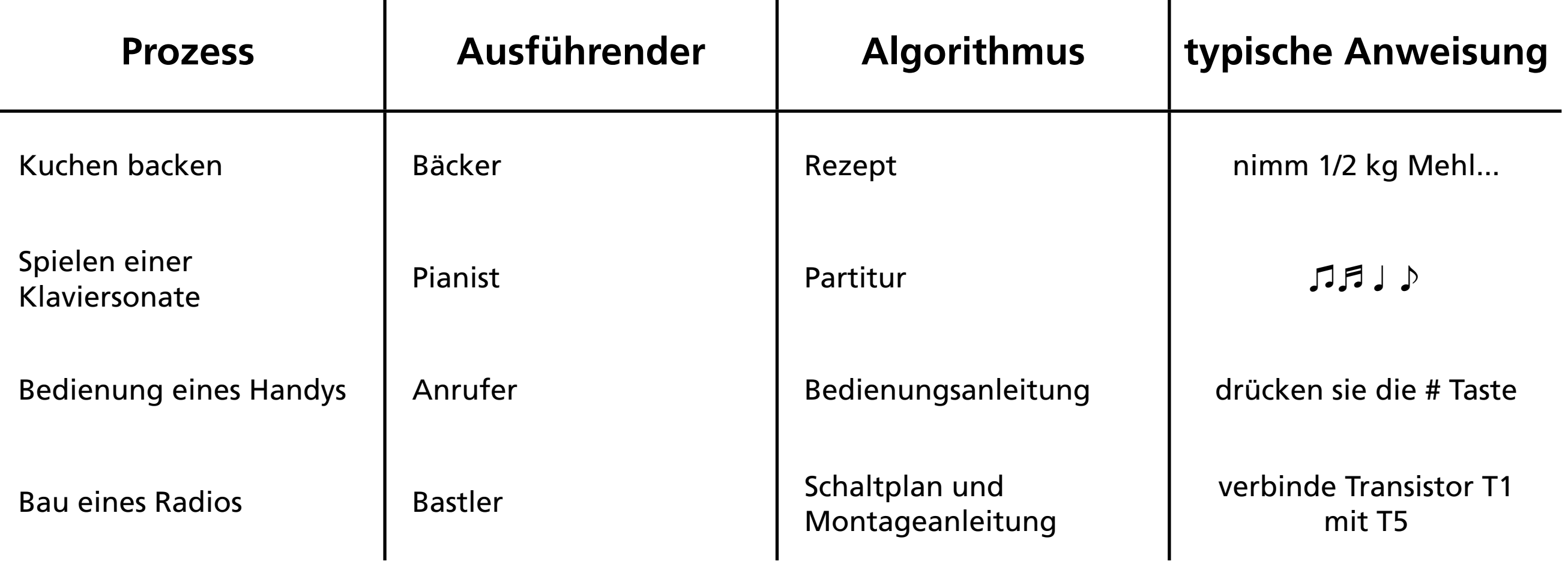

# **Der Euklidische Algorithmus**

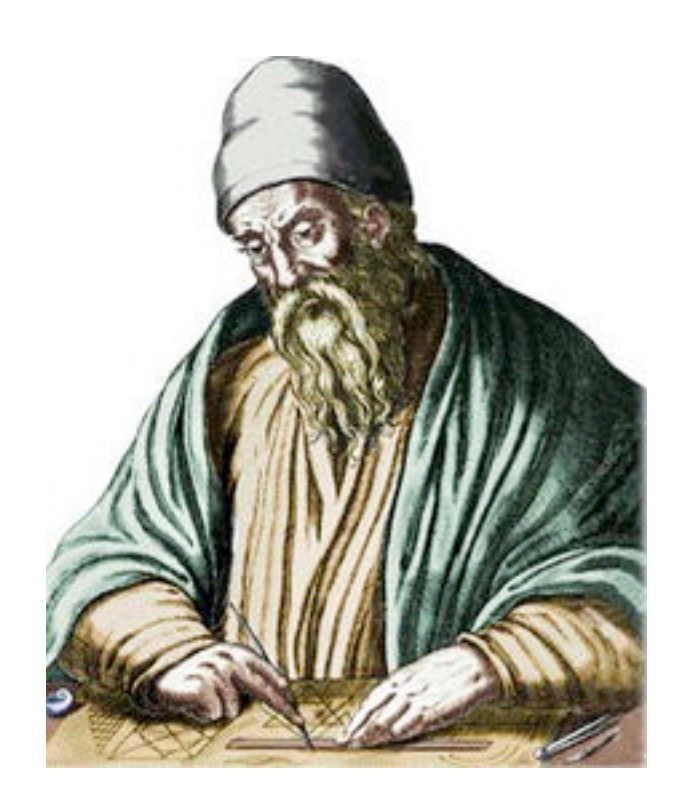

Der Euklidische Algorithmus (um 300 v. Chr. beschrieben dient zur Ermittlung des grössten gemeinsamen Teilers (ggT) zweier natürlicher Zahlen A und B.

- 1. Sei A die grössere der beiden Zahlen A und B (entsprechend vertauschen, falls dem noch nicht so ist)
- 2. Setze  $A = A B$
- 3. Wenn A und B ungleich sind, dann fahre fort mit Schritt 1. Wenn sie gleich sind, dann beende den Algorithmus: Diese Zahl ist der ggT

# **Beispiel: ggT von 14 und 8**

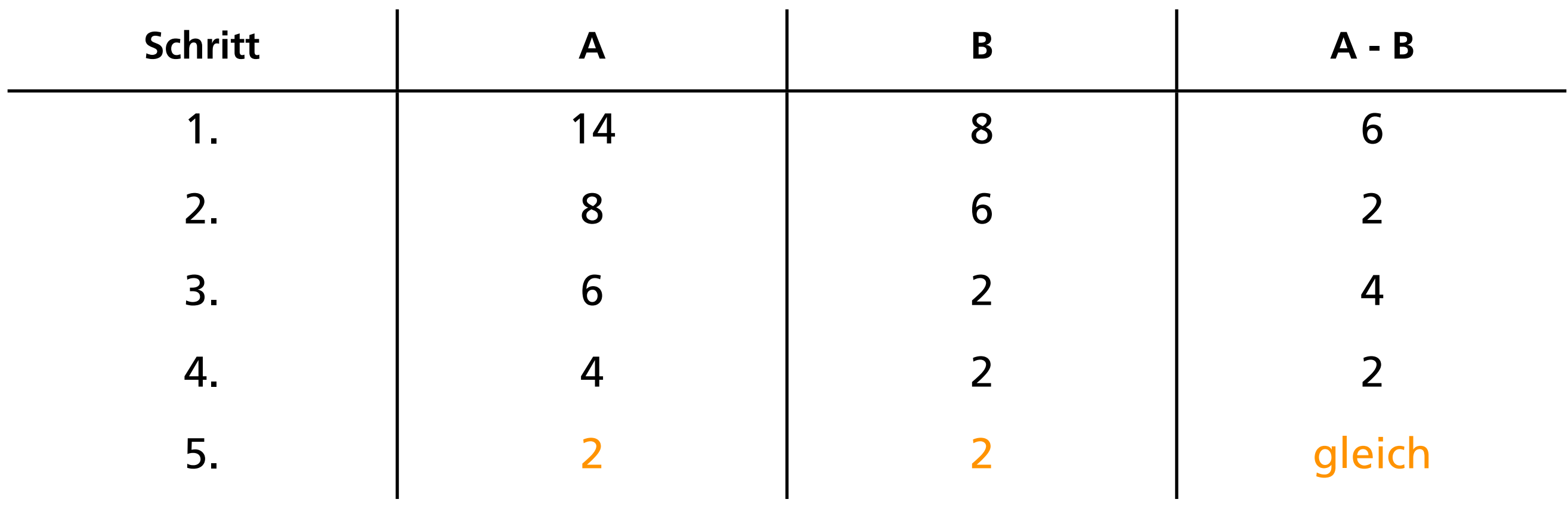

### **Nassi-Shneiderman Diagramme**

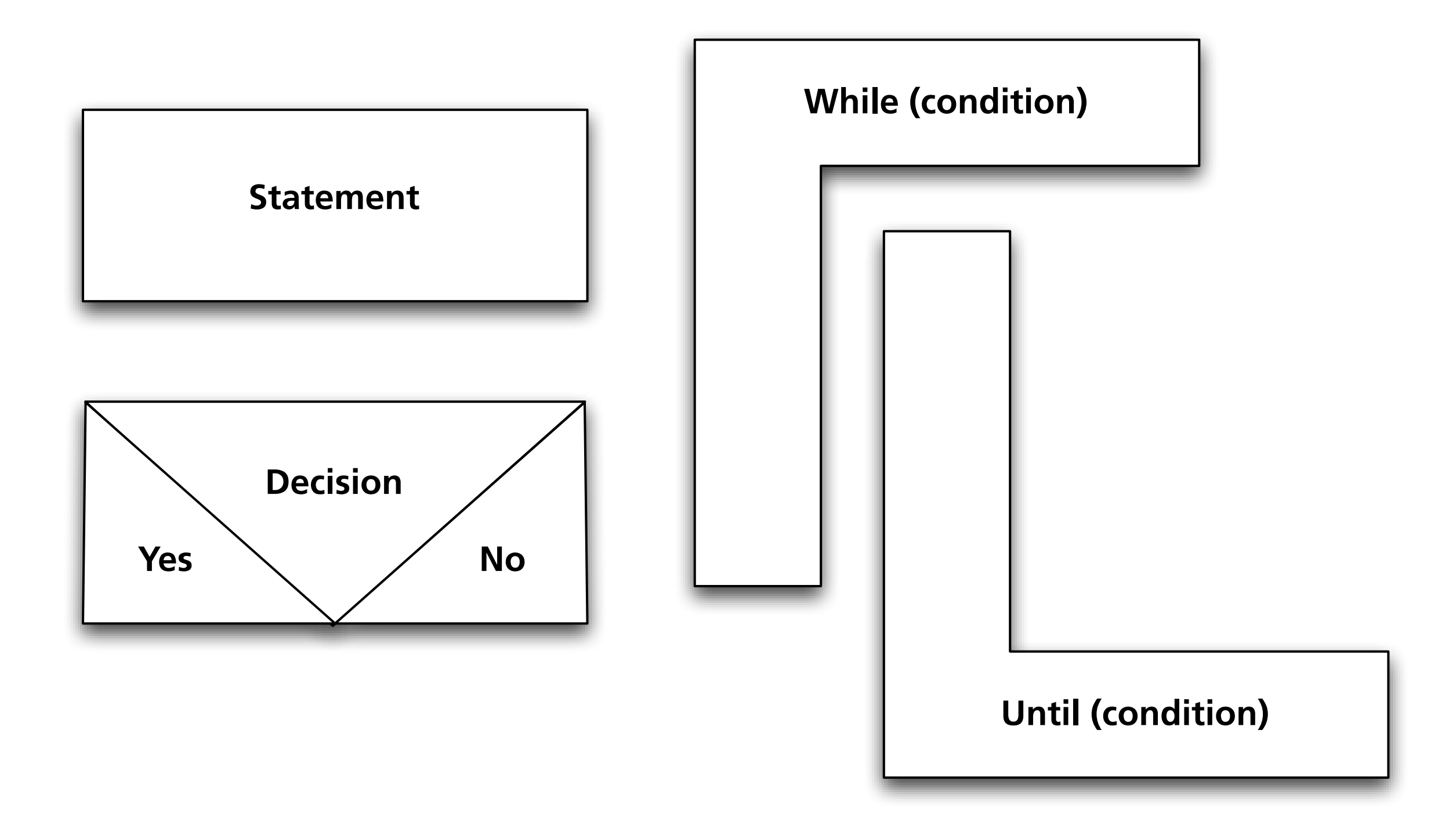

Graphische Notation zur Beschreibung von Algorithmen. Statements sind einzelne, atomare (nicht zerlegbare) Anweisungen an den Computer. Decisions (Verzweigungen) bestehen aus einer Condition (Bedingungen) und einem then ([wenn ...] dann ...) und else (...sonst) Teil. Loops (Schleifen) wiederholen bestimmte Statements oder Decisions. Decisions und Loops kann man in einander verschachteln.

#### **Aufgabe: Der Risotto-Algorithmus als NSD**

#### Zutaten für 2 Personen: 1. Das Olivenöl erhitzen, die Zwiebel und den

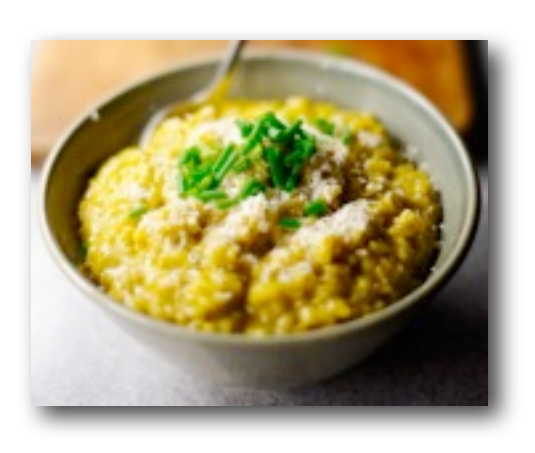

- 1 dl Wein
- ca. 8 dl Rinderbouillon
	- 1x kleine Zwiebel
	- 1-2 Knoblauchzehe(n)
- 2 Esslöffel Olivenöl
	- 150 g Rundkorn Reis
	- 50 g Parmesan

eine Messerspitze Safranfäden

Knoblauch fein würfeln und darin anschwitzen.

2. Den Reis beigeben und 3-4 Minuten unter Rühren glasig werden lassen.

3. Mit dem Wein ablöschen und solange köcheln lassen, bis die Flüssigkeit verdunstet ist.

4. Den Safran beigeben.

5. Die Rinderbouillon aufkochen und eine Kelle voll zum Reis hinzugeben und verdunsten lassen.

6. Diesen Vorgang solange wiederholen, bis sämtliche Bouillon aufgebraucht ist.

7. Den Parmesan unterrühren und heiss servieren.

#### **Lösung: Der Risotto-Algorithmus als NSD**

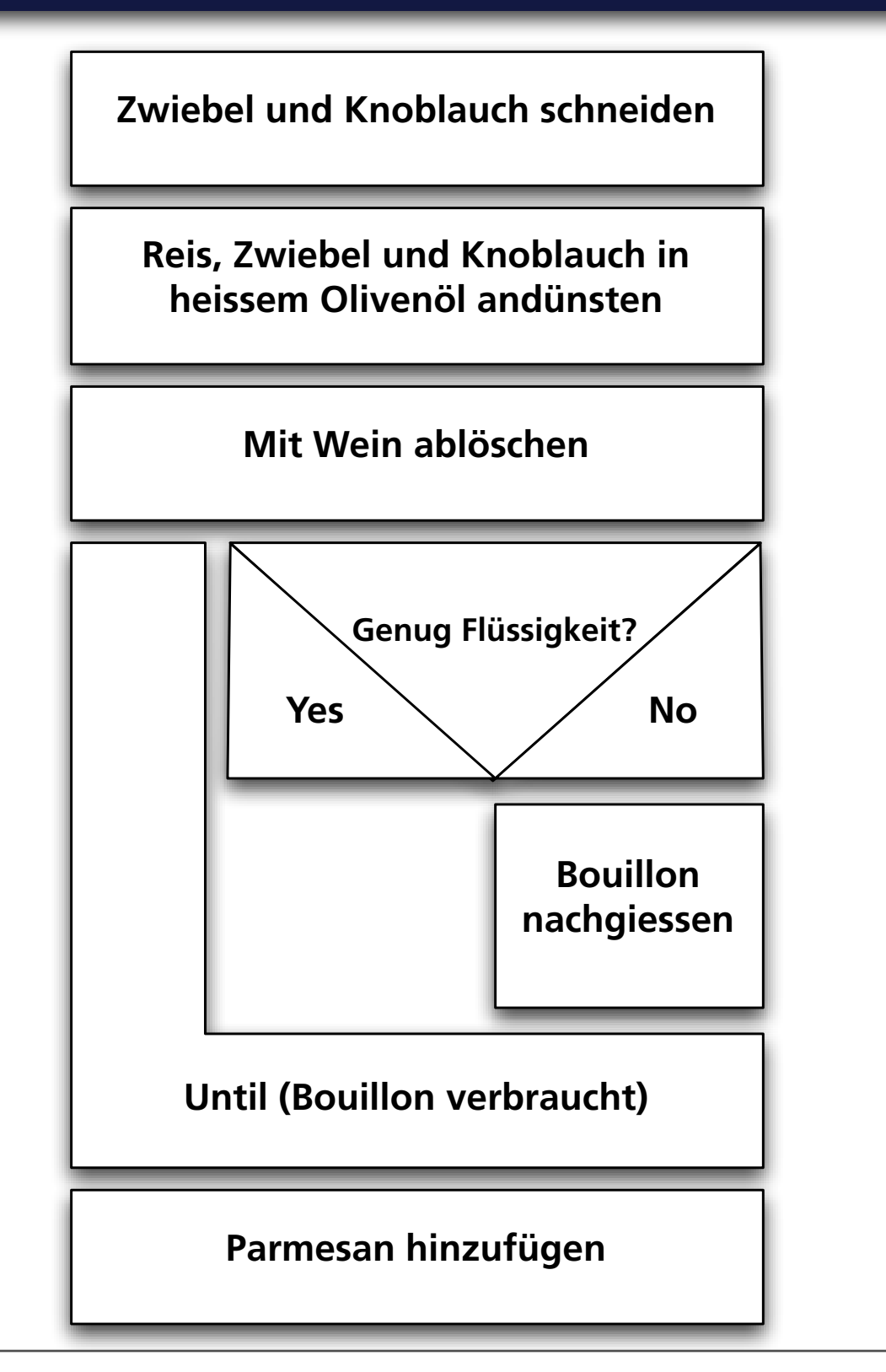

#### **Aufgabe: Der Euklidische Algorithmus als NSD**

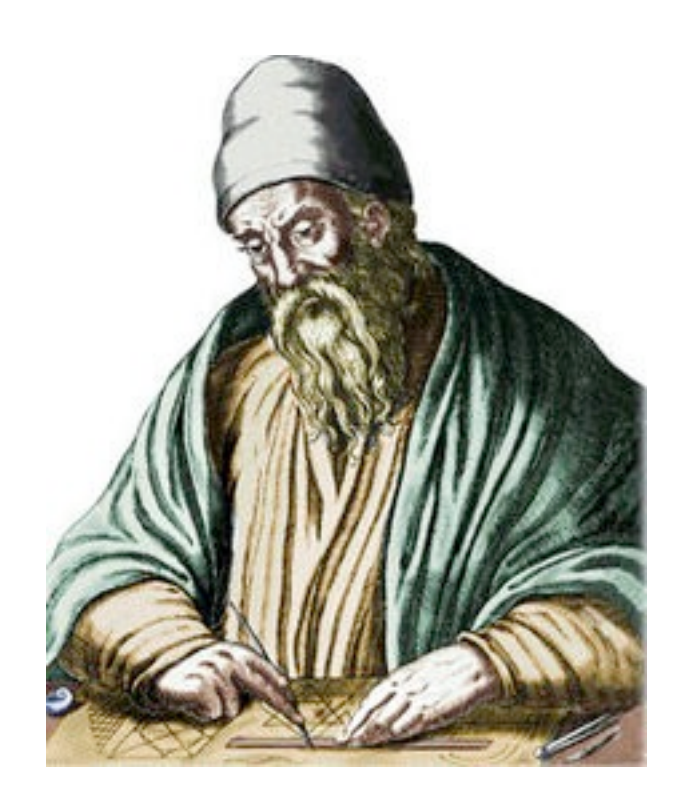

Der Euklidische Algorithmus (um 300 v. Chr. beschrieben dient zur Ermittlung des grössten gemeinsamen Teilers (ggT) zweier natürlicher Zahlen A und B.

- 1. Sei A die grössere der beiden Zahlen A und B (entsprechend vertauschen, falls dem noch nicht so ist)
- 2. Setze  $A = A B$
- 3. Wenn A und B ungleich sind, dann fahre fort mit Schritt 1. Wenn sie gleich sind, dann beende den Algorithmus: Diese Zahl ist der ggT

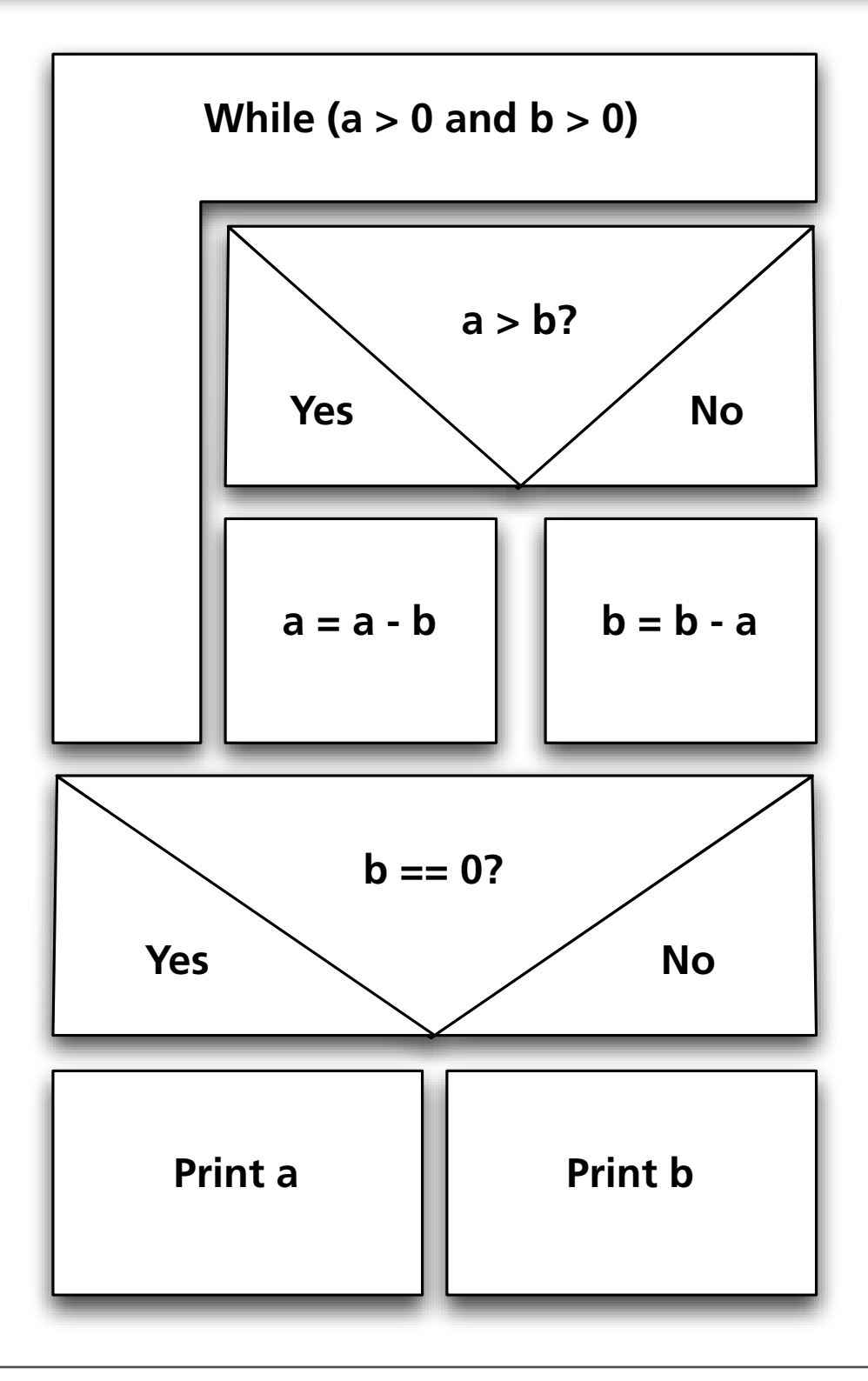

#### **Lösung: Der Euklidische Algorithmus als NSD**

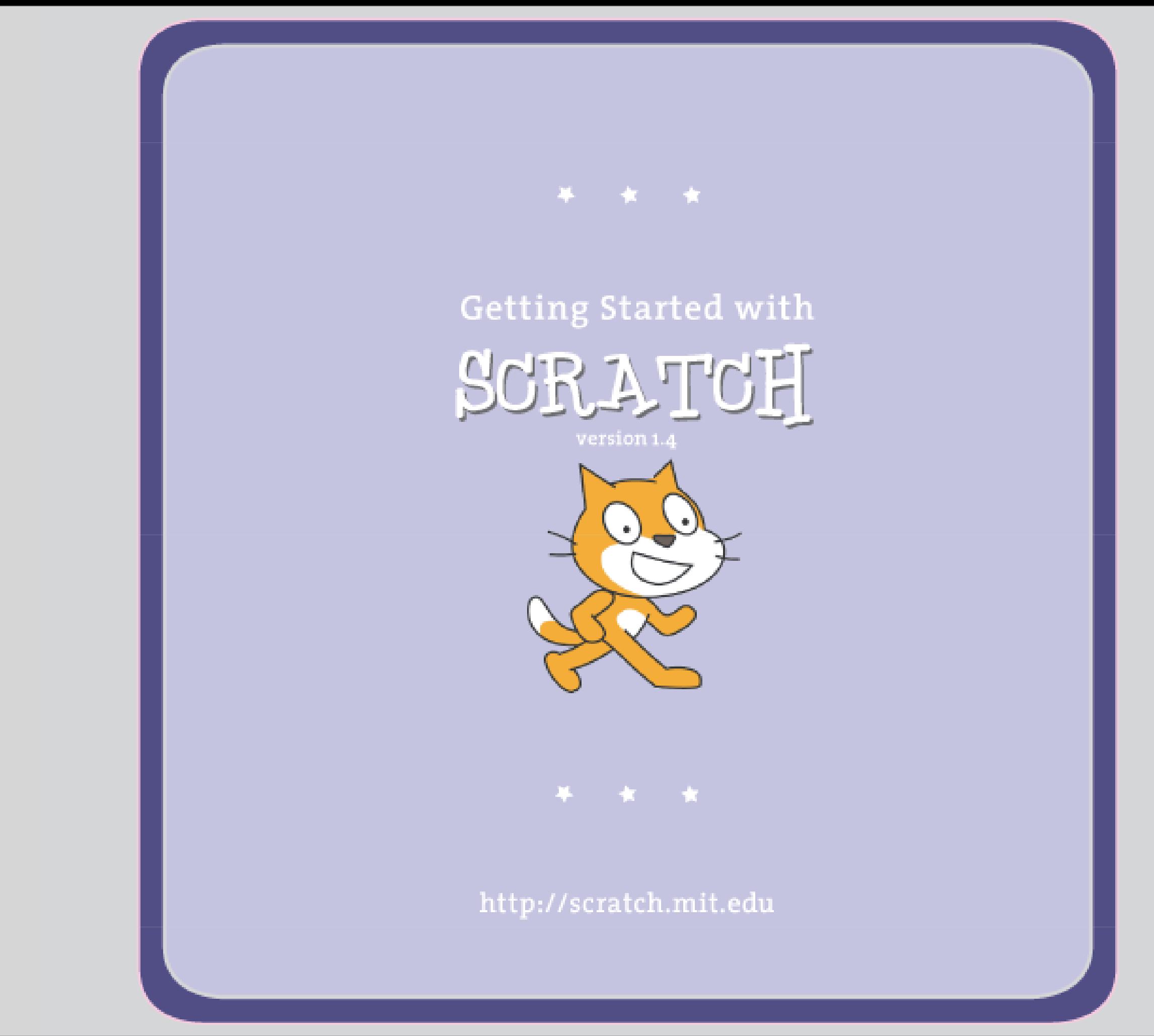

http://info.scratch.mit.edu/Support/Reference\_Guide\_1.4

#### **Algorithmen in Scratch: Statements**

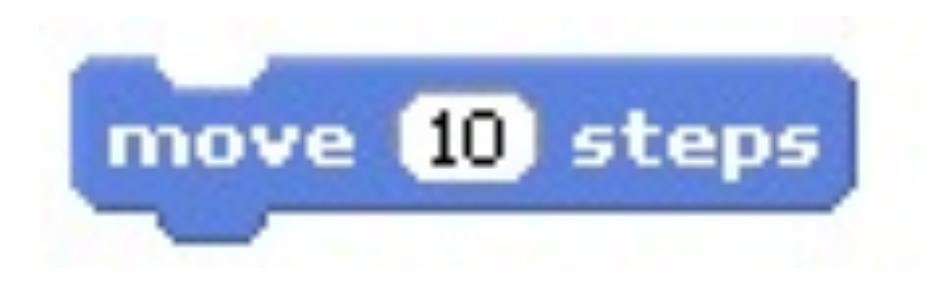

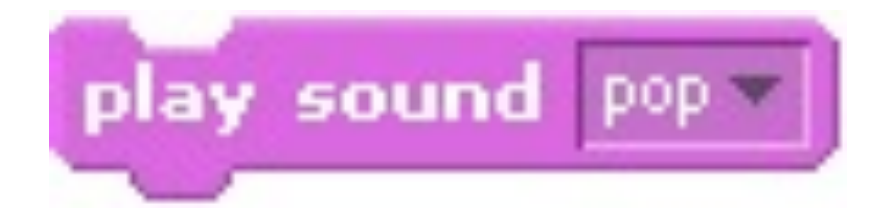

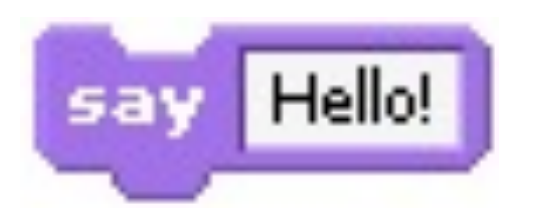

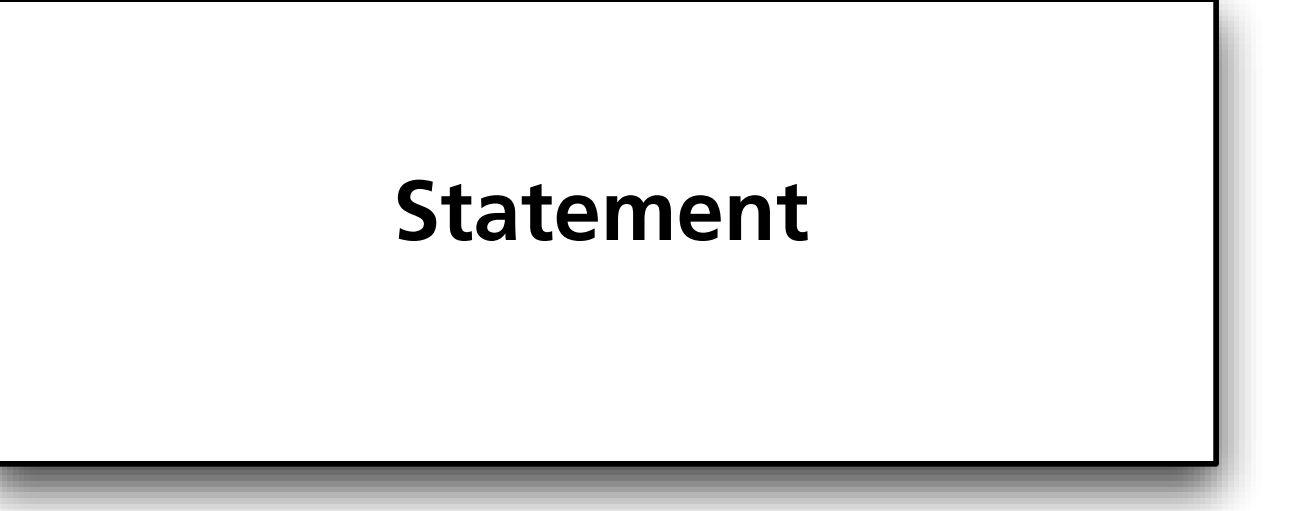

#### **Algorithmen in Scratch: Decisions**

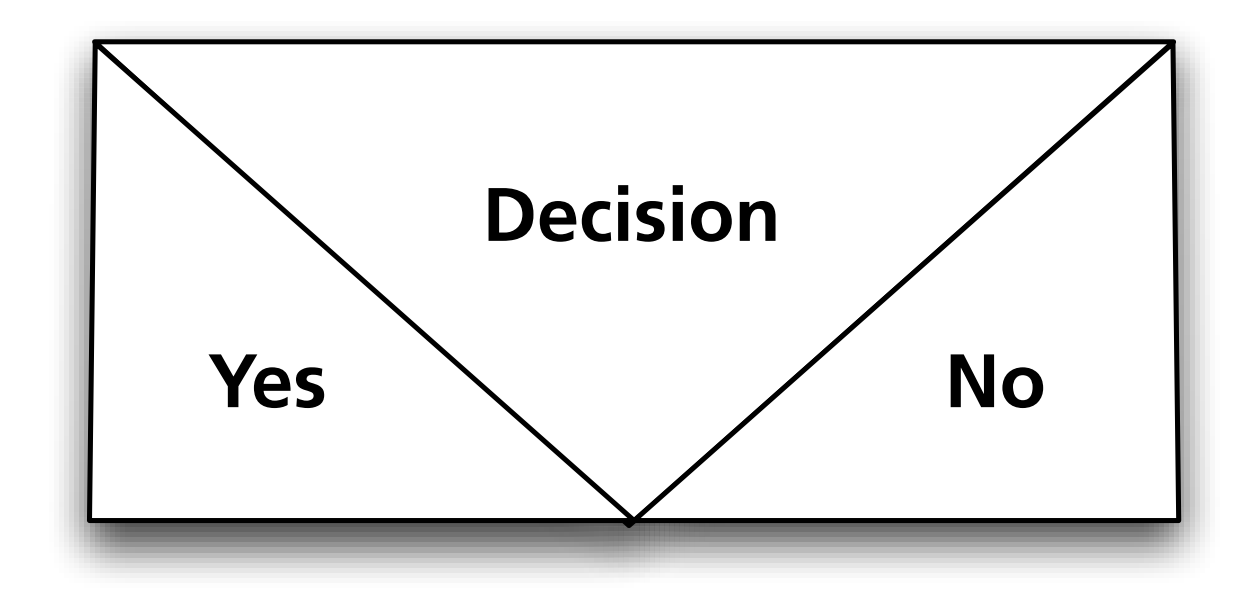

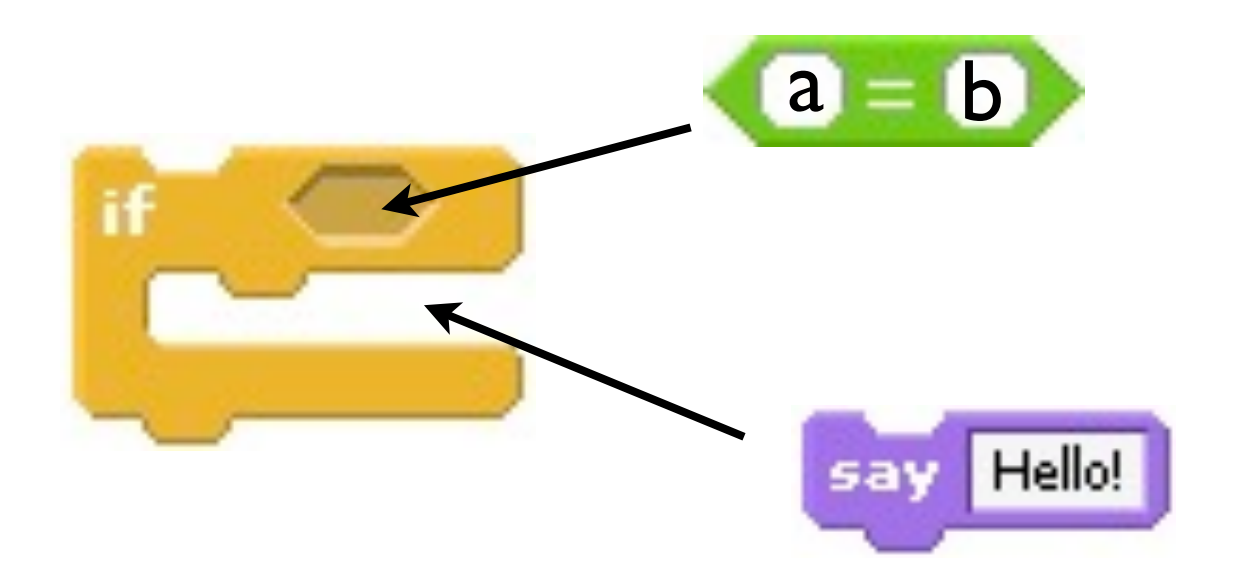

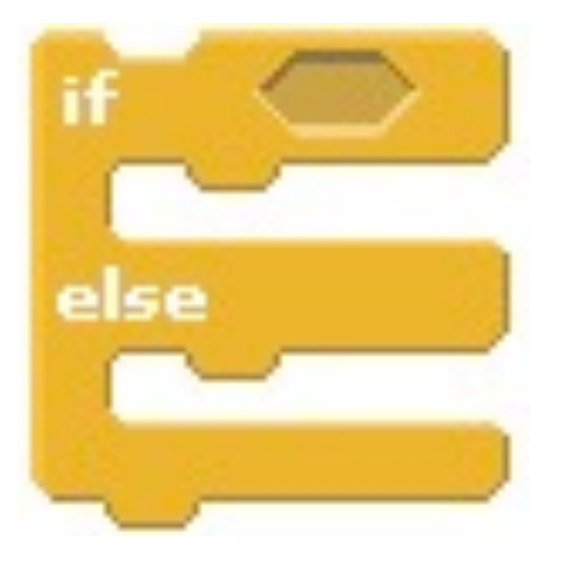

#### **Algorithmen in Scratch: Loops**

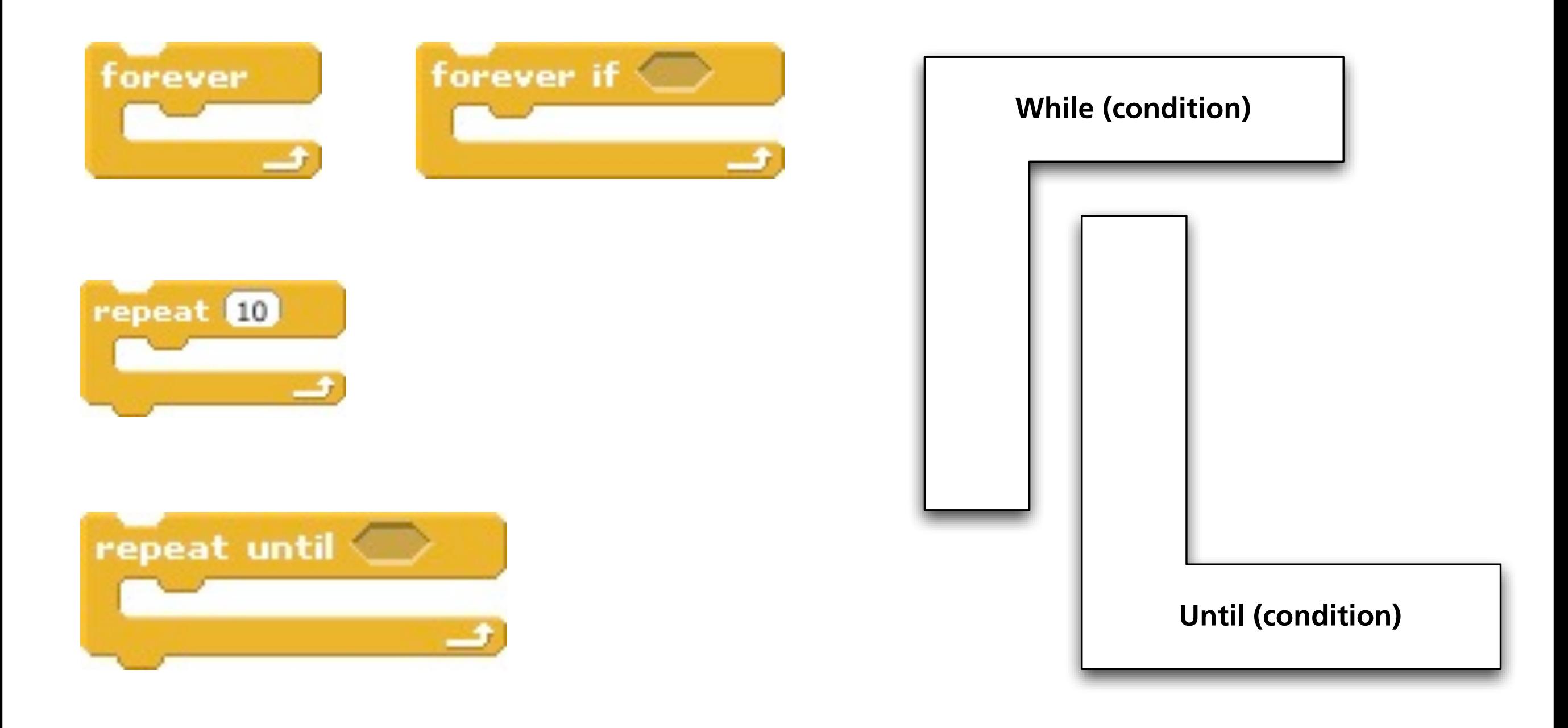

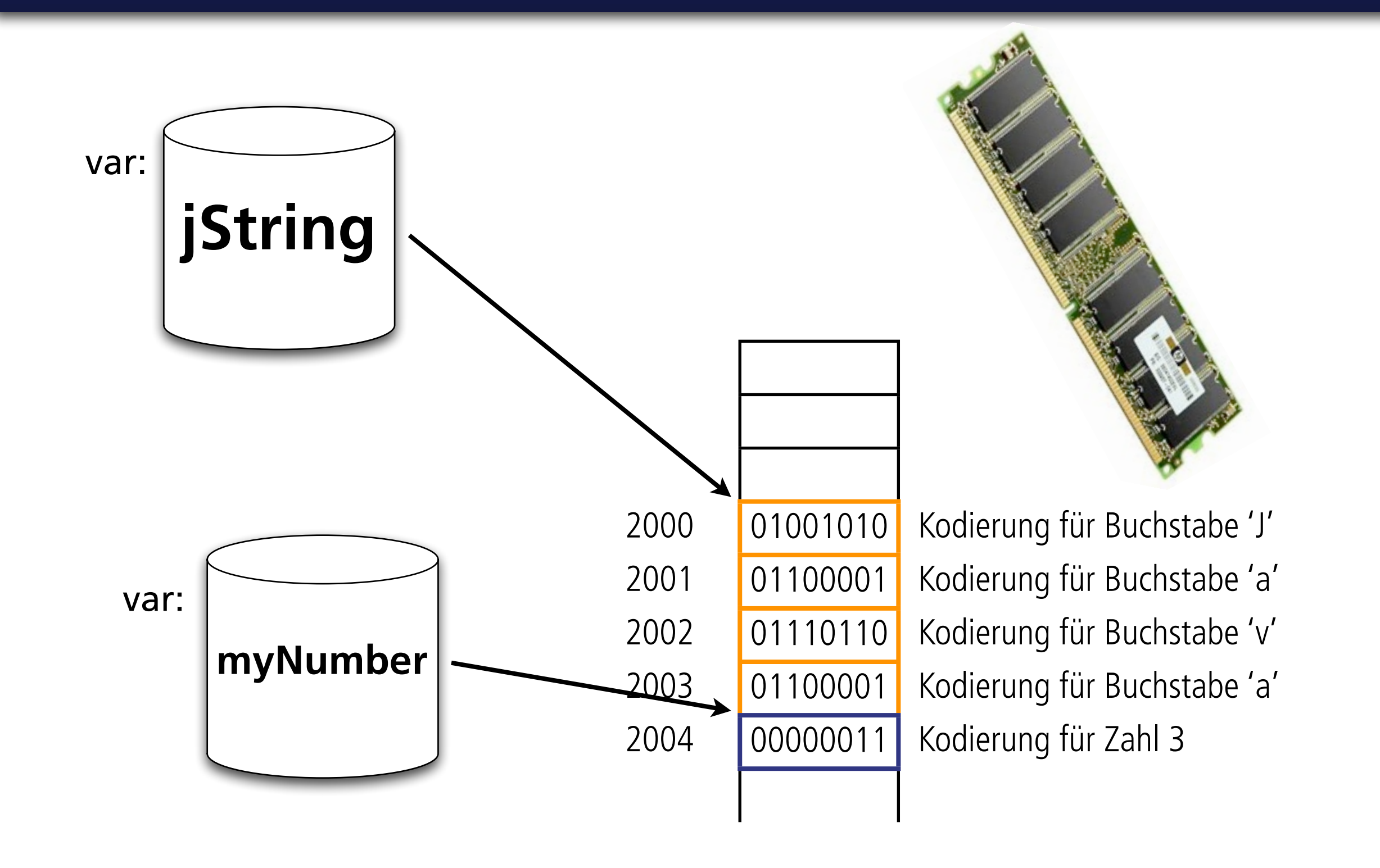

### **Variablen in einem Programm**

Variablen sind Behälter (oder Wegweiser?) zu bestimmten Stellen im Speicher, an denen Informationen gespeichert sind, die man gerne wiederverwenden möchte.

### **Variablen in Scratch**

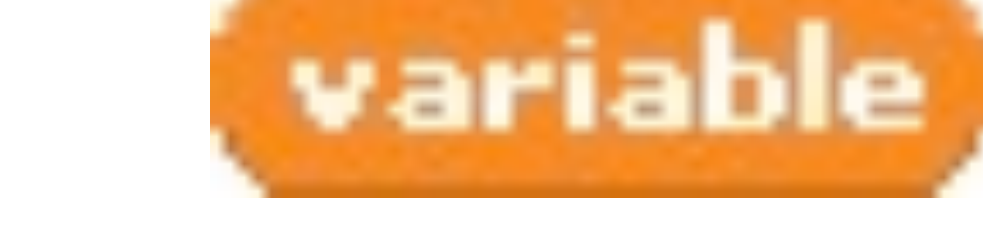

#### Make a variable

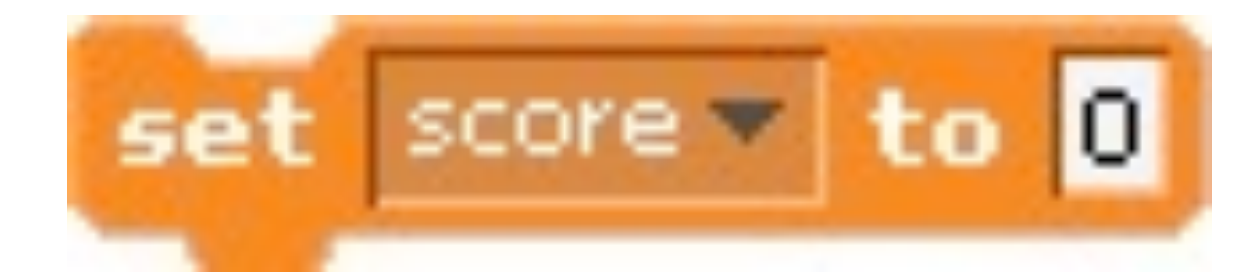

Delete a variable

#### **SCRATCH 1.4 INTERFACE**

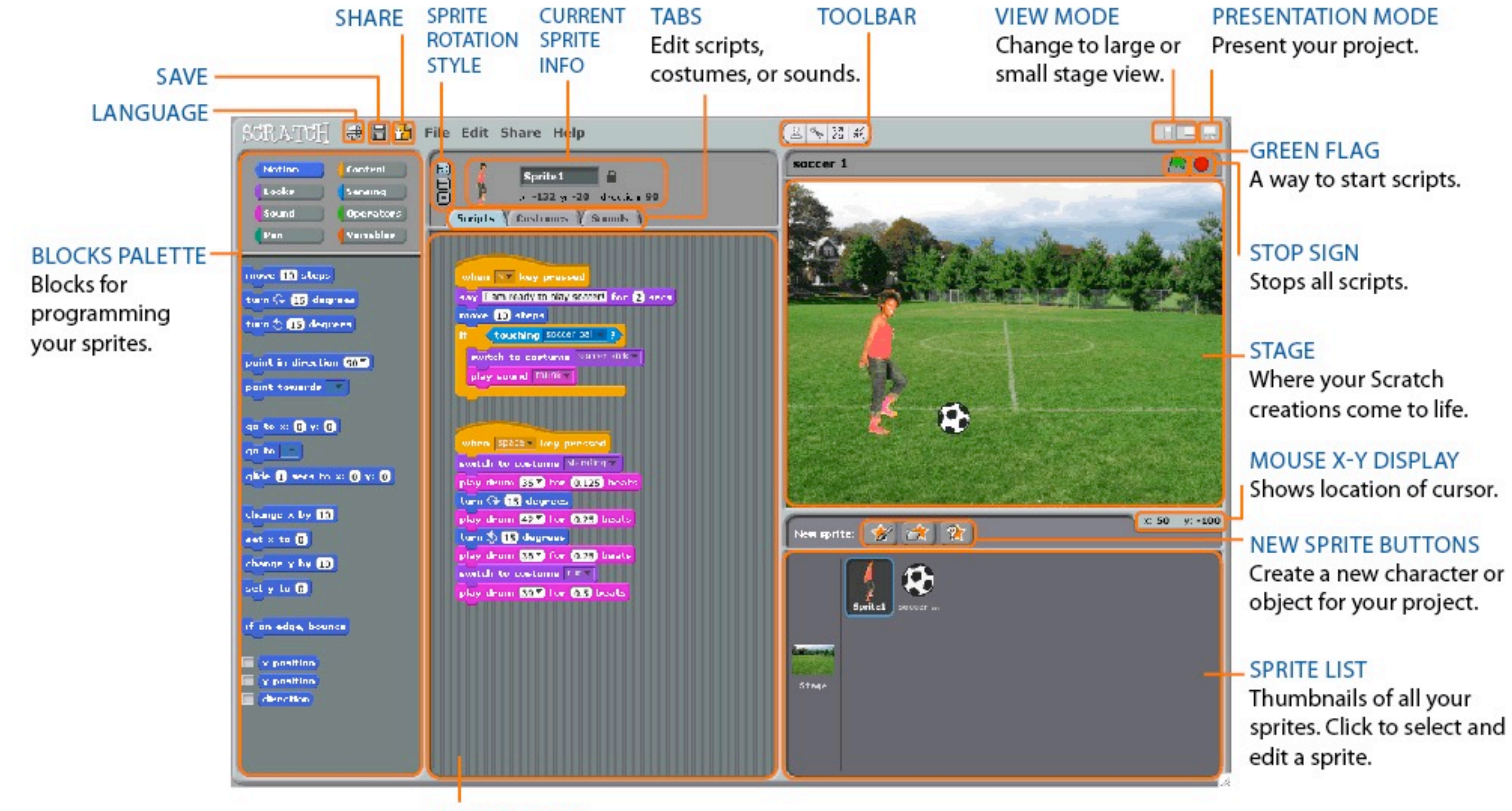

**SCRIPTS AREA** Drag blocks in, snap them together into scripts.